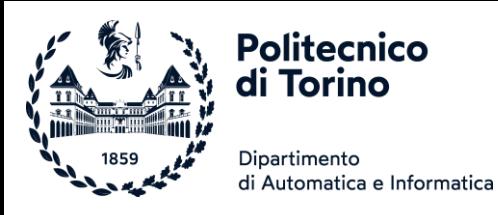

# 14BHDxx Informatica

CORSO #10 (GUL-LIZ)

PROF. FULVIO CORNO

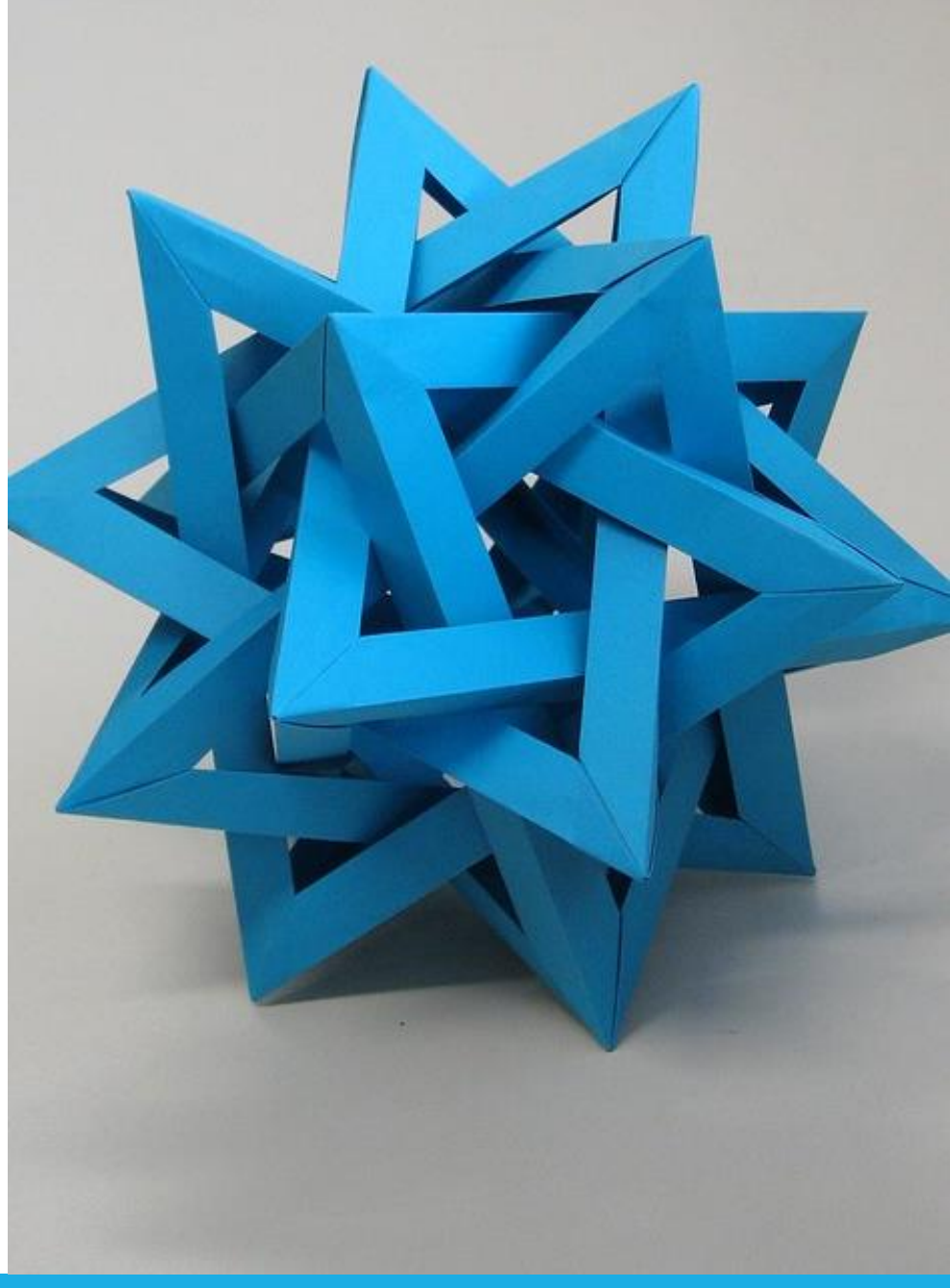

by Unknown Author is licensed under [CC BY-SA](https://creativecommons.org/licenses/by-sa/3.0/)

## Welcome

### Corso di Informatica (14BHD)

- Insegnamento obbligatorio, 8 crediti, 1° Semestre
- Corso n. 10
	- o Studenti con cognomi compresi tra GUL e LIZ
- Docenti:
	- o Fulvio Corno

(lezioni, esercitazioni in aula, esercitazioni in laboratorio)

o Luisa Barrera León

(esercitazioni in aula, esercitazioni in laboratorio)

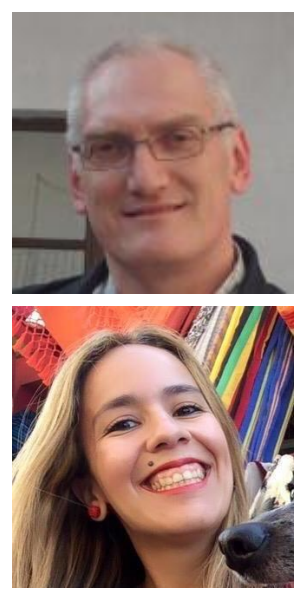

### Benvenuti ad Ingegneria

- Questo è il primo corso di Ingegneria che affronterete
- Ingegneria =
	- o Saper progettare
	- o Risolvere problemi
	- o Trovare soluzioni
	- o Soddisfare le specifiche
	- o Nel rispetto dei vincoli
	- o Con gli strumenti disponibili

La difficoltà maggiore è acquisire **la forma mentis**  adatta all'approccio ingegneristico-progettuale

### Benvenuti ad Ingegneria

- Questo è il primo corso di Ingegneria che affronterete
- **<u>■ Ingegneria</u>** =
	- o Saper progettare
	- o Risolvere problemi
	- o Trovare soluzioni
	- o Soddisfare le specifiche
	- o Nel rispetto dei vincoli
	- o Con gli strumenti disponibili
- **·** Ingegneria informatica =
	- o Problemi di ogni genere (calcolo, gestione dati, interazione, ...)
	- o Lo strumento è il calcolatore

La difficoltà maggiore è acquisire **la forma mentis**  adatta all'approccio ingegneristico-progettuale

# Programma del corso

#### Programma dell'insegnamento

- Metodologie di *Problem Posing and Solving* (PPS) o Tecniche di analisi basate su flow-chart e pseudo-code o Implementazione attraverso programmi informatici
- Strutture dati e rappresentazione dell'informazione nel PPS o Numeri, Stringhe, Vettori, Sequenze, Liste, Insiemi, Dizionari, …
- Linguaggio di programmazione Python
	- o Maggior semplicità sintattica e maggior potenza espressiva
	- o Possibilità di affrontare esercizi con uno scopo applicativo più diretto
	- o Ambiente di lavoro adeguato ai sistemi operativi moderni
	- o Disponibilità di numerose librerie adatte a diversi campi applicativi (che potranno essere introdotte negli insegnamenti successivi).

#### Contenuti

- Teoria (9h)
	- o Cenni di Informatica generale ed impatti dell'informatica e del digitale
	- o Struttura ed architettura del calcolatore, linguaggi, applicazioni
	- o Rappresentazione dell'Informazione
- Problem Solving (12h)
	- o Approccio alla logica dei problemi
	- o I passaggi del processo di Problem Solving
	- o Tipologie di problemi e di approcci risolutivi
- **•** Programmazione Python (41h)
	- o Numeri e Stringhe
	- o Decisioni
	- o Cicli
	- o Liste (vettori)
	- o Insiemi e dizionari (array associativi)
	- o File
	- o Funzioni
- Laboratori  $(12 \times 1, 5 = 18h)$

#### ...e cioè cosa impariamo a fare?

▪ Quali sono i nomi di battesimo più frequenti in quest'aula?

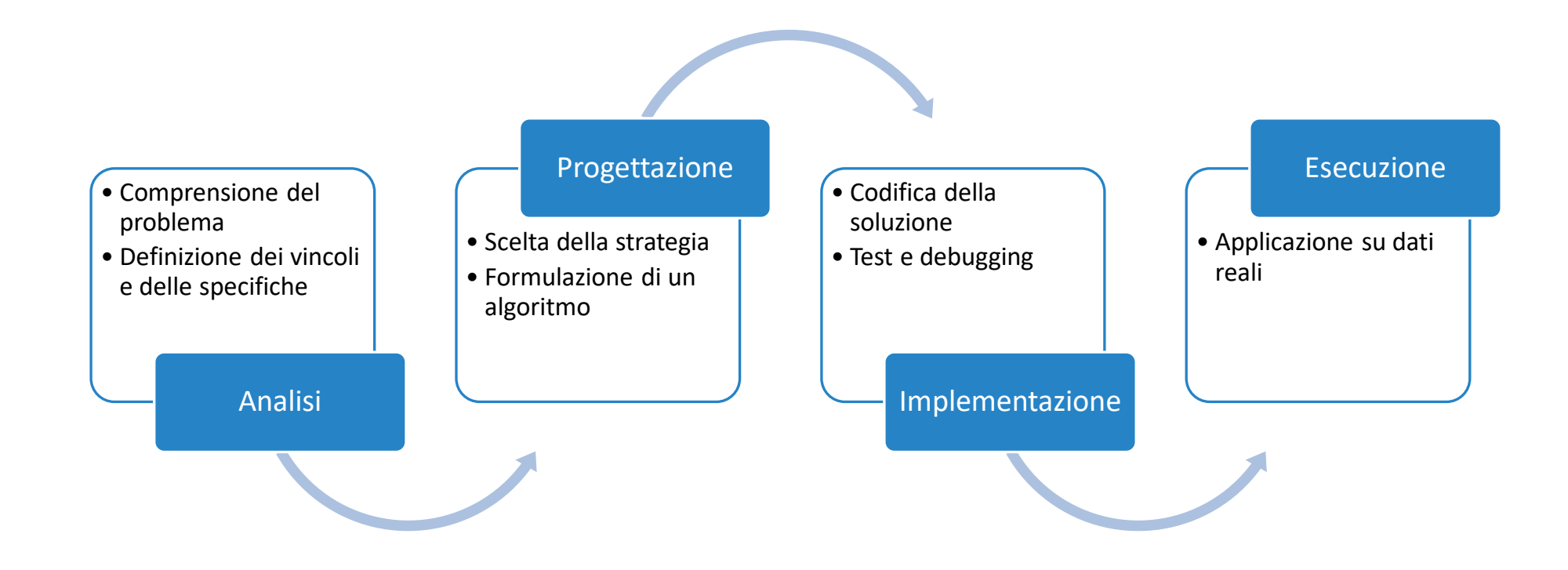

#### Una possibile soluzione…

import csv from matplotlib import pyplot

```
# Leggi l'elenco degli studenti e salvalo in un'array
def leggi(nome_file):
   file = open(nome file, 'r')reader = csv.reader(file)
    prima = True
   studenti = []
   for line in reader:
        if prima: # skip first line (headers)
            prima = Falseelse:
            studenti.append(line)
   file.close()
    return studenti
```

```
# estrai i nomi di battesimo da un elenco di studenti
def estrai nomi(elenco):
    lista nomi = []
    for riga in elenco:
        lista_nomi.append(riga[2])
    return lista_nomi
```

```
# Calcola le frequenze dei vari nomi presenti in un array
def frequenze(tokens):
   freq = \{\}for token in tokens:
        if token in freq:
           freq[token] = freq[token] + 1else:
            freq[token] = 1return freq
```
*# calcola il massimo valore presente nelle frequenze* def max\_frequenza(freq): return max(freq.values())

```
def nomi piu frequenti(freq, max):
    return [nome for (nome, frequenza) in freq.items() if frequenza == max]
```

```
FILENAME = '01TXYOV 2020.csv'
def main():
   stud = leggi(FILENAME)
   nomi = estrai nomi(stat)print(f"Nella classe ci sono {len(stud)} studenti")
   freq = frequenze(nomi)
   max freq = max frequency(freq)print(f"Il nome più frequente compare {max_freq} volte")
   nomi max = nomi piu frequenti(freq, max freq)
   print(f"Si tratta di : {nomi max}")
    # estrai solo i nomi che compaiono almeno 2 volte
   freq2 = {k: v for (k, v) in freq.items() if v >= 2}
    print(
        f"I nomi che compaiono più volte sono {', '.join(sorted(list(freq2.keys())))}."
    )
```

```
pyplot.barh(list(freq2.keys()), freq2.values())
pyplot.show()
```
main()

## Il linguaggio Python

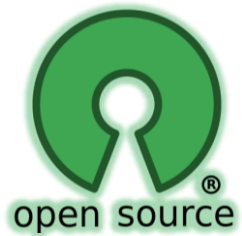

- **· Linguaggio gratuito ed open-source**
- Disponibile per tutti i sistemi operativi
	- o Windows, Mac OS X, Linux
	- o Sistemi embedded, Raspberry PI, Android
- Progettato negli anni '90 da Guido Van Rossum
	- o Sintassi semplice, pulita, regolare
	- o Approccio «batterie incluse»
		- Ampia libreria di funzioni standard
	- o Basso gradino d'accesso
		- Linguaggio interpretato
- **EXTENDITION STEED IN ADAPTATION PROPERTY** on-line

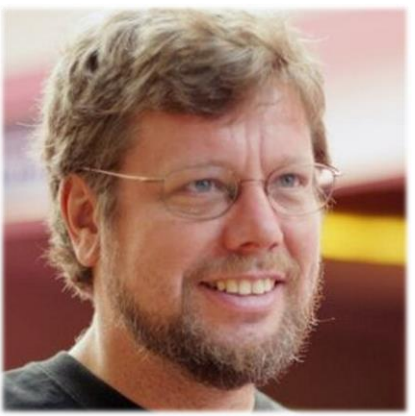

## Diffusione del linguaggio Python

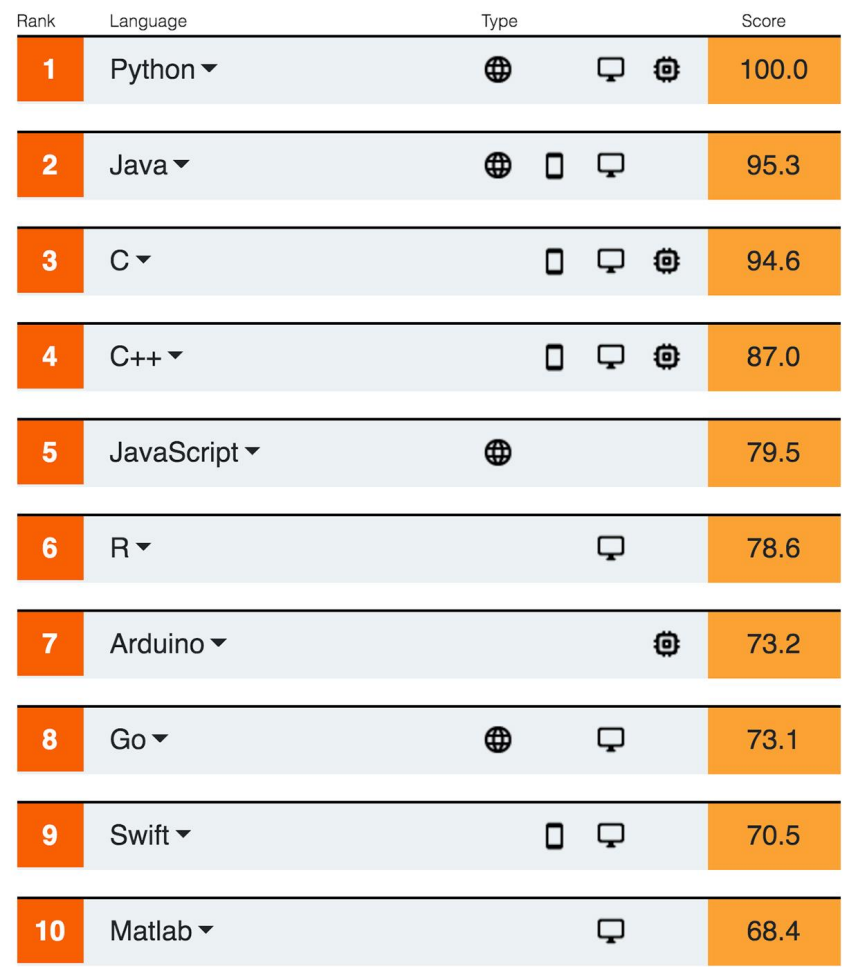

- IEEE Spectrum, 22 Jul 2020 | 18:15 GMT [https://spectrum.ieee.org/at](https://spectrum.ieee.org/at-work/tech-careers/top-programming-language-2020)work/tech-careers/topprogramming-language-2020
	- o Top Programming Languages 2020
	- o [https://spectrum.ieee.org/static/interacti](https://spectrum.ieee.org/static/interactive-the-top-programming-languages-2020) ve-the-top-programming-languages-2020

- Altre statistiche, per i più curiosi:
	- o <https://www.tiobe.com/tiobe-index/>
	- o <http://pypl.github.io/PYPL.html>

### Diffusione del linguaggio Python

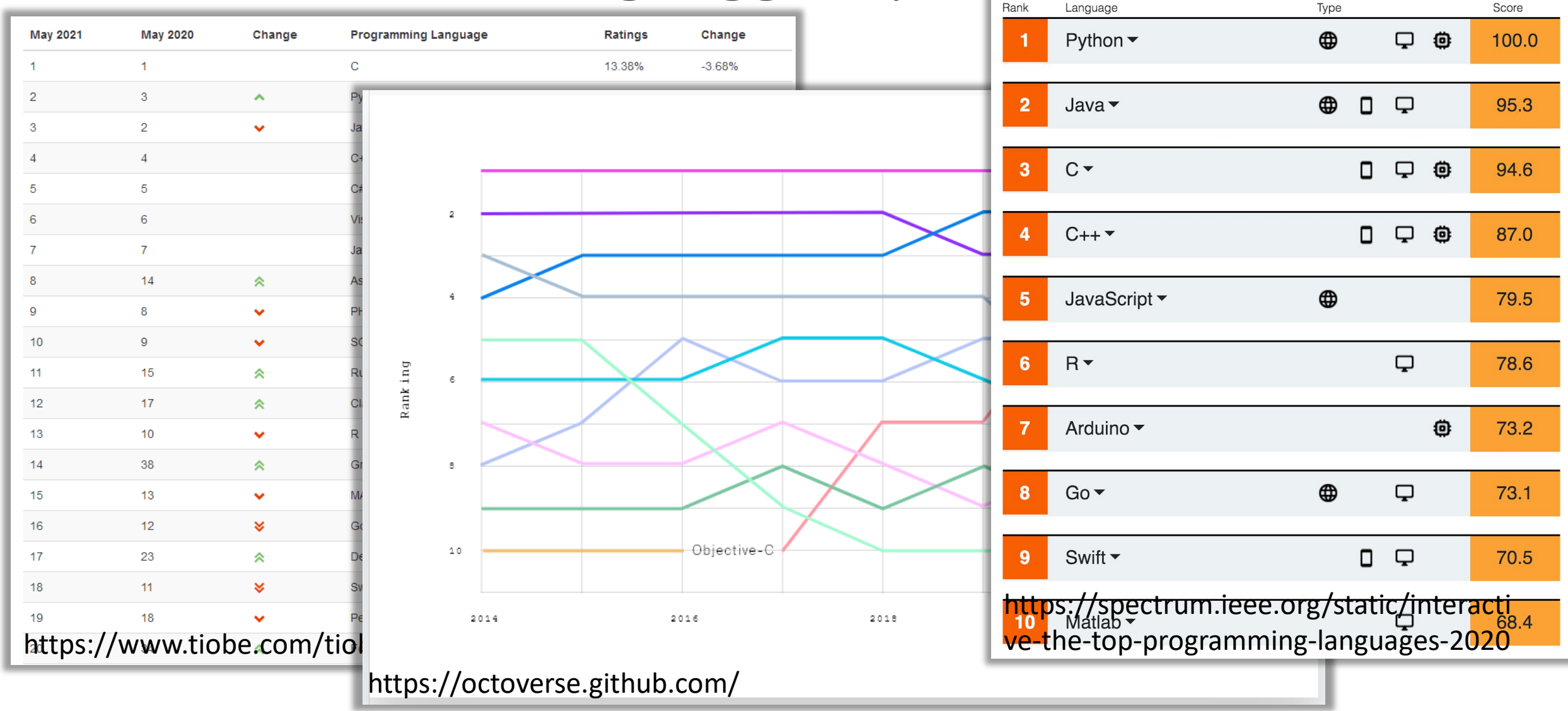

### <https://www.python.org/>

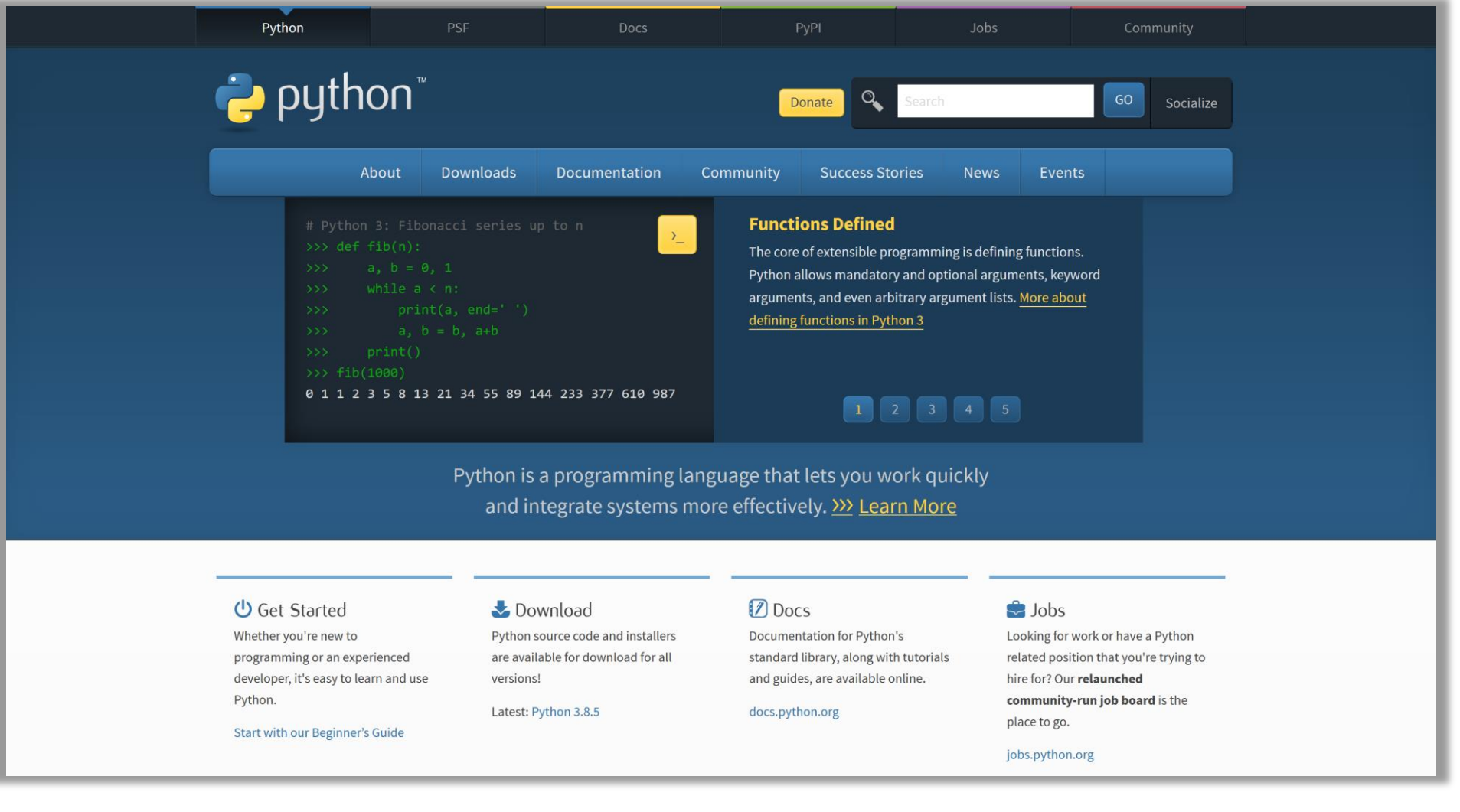

#### Batterie incluse

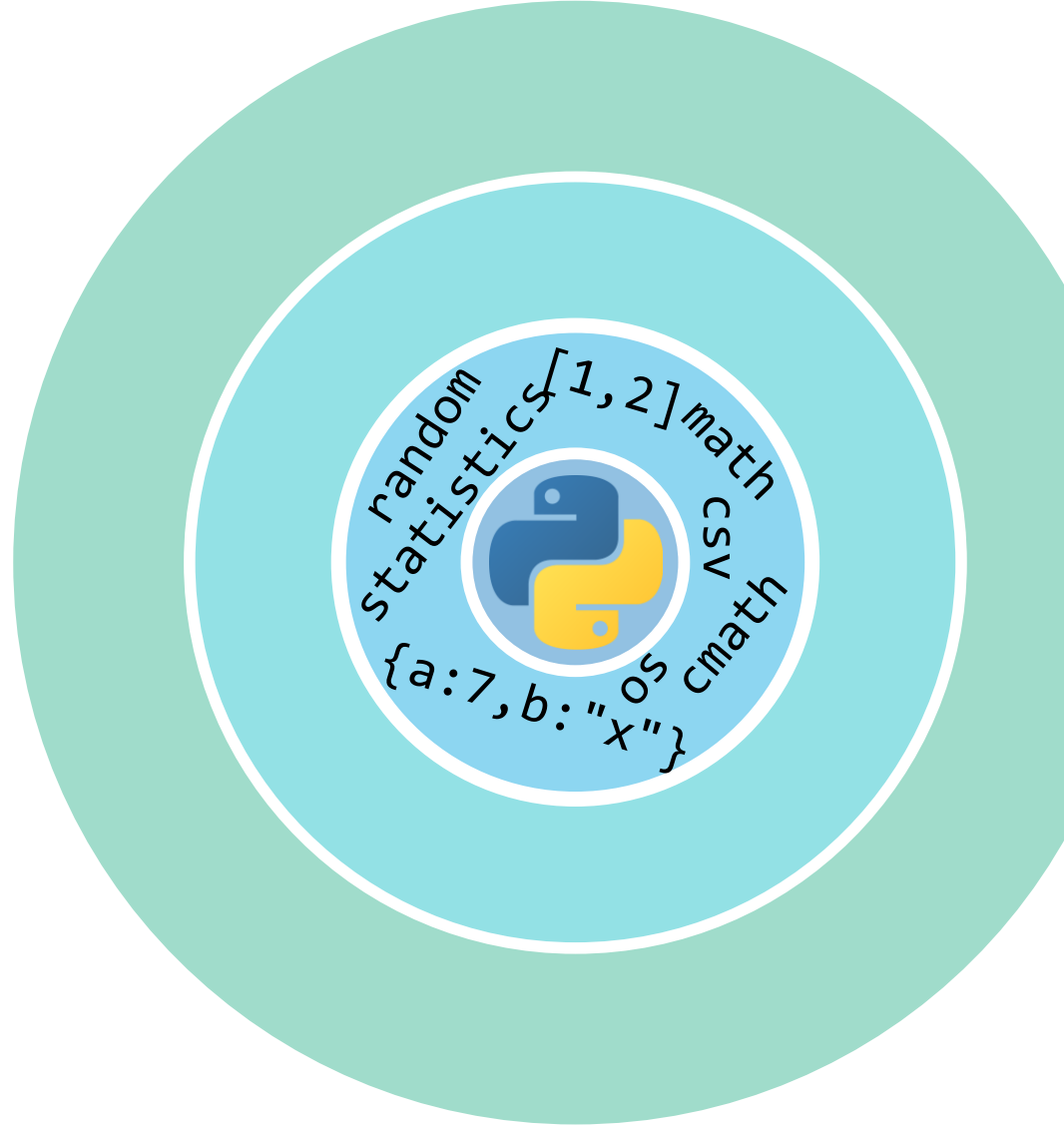

- **Tipi di dato fondamentali** o boolean, int, float, complex, string, regexp
- Strutture dati fondamentali
	- o liste/array/matrici, tuple, insiemi, dizionari/mappe/hash, file, …
- Orientato agli oggetti
	- o Utilizzo semplice e diretto di oggetti predefiniti
	- o Possibilità di creare classi ed oggetti personalizzati (avanzato)
- 200+ Moduli nella libreria standard

#### 200 Moduli della libreria standard

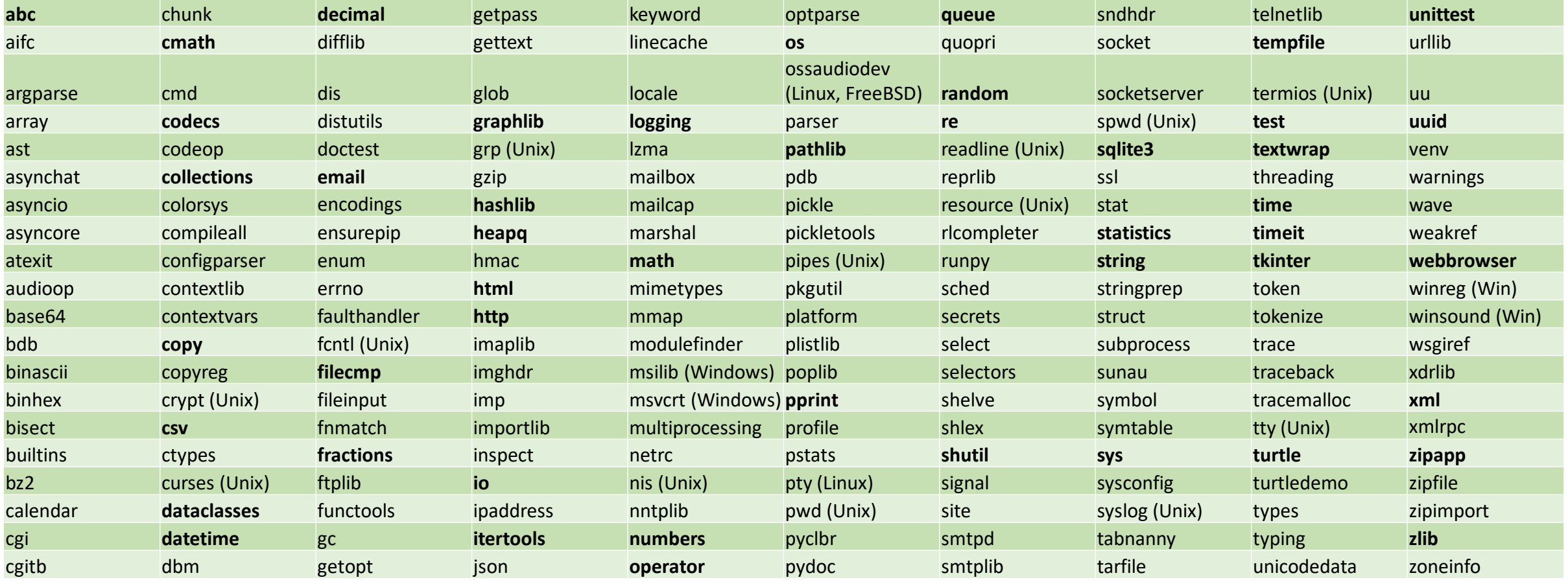

### Gli ambienti di lavoro

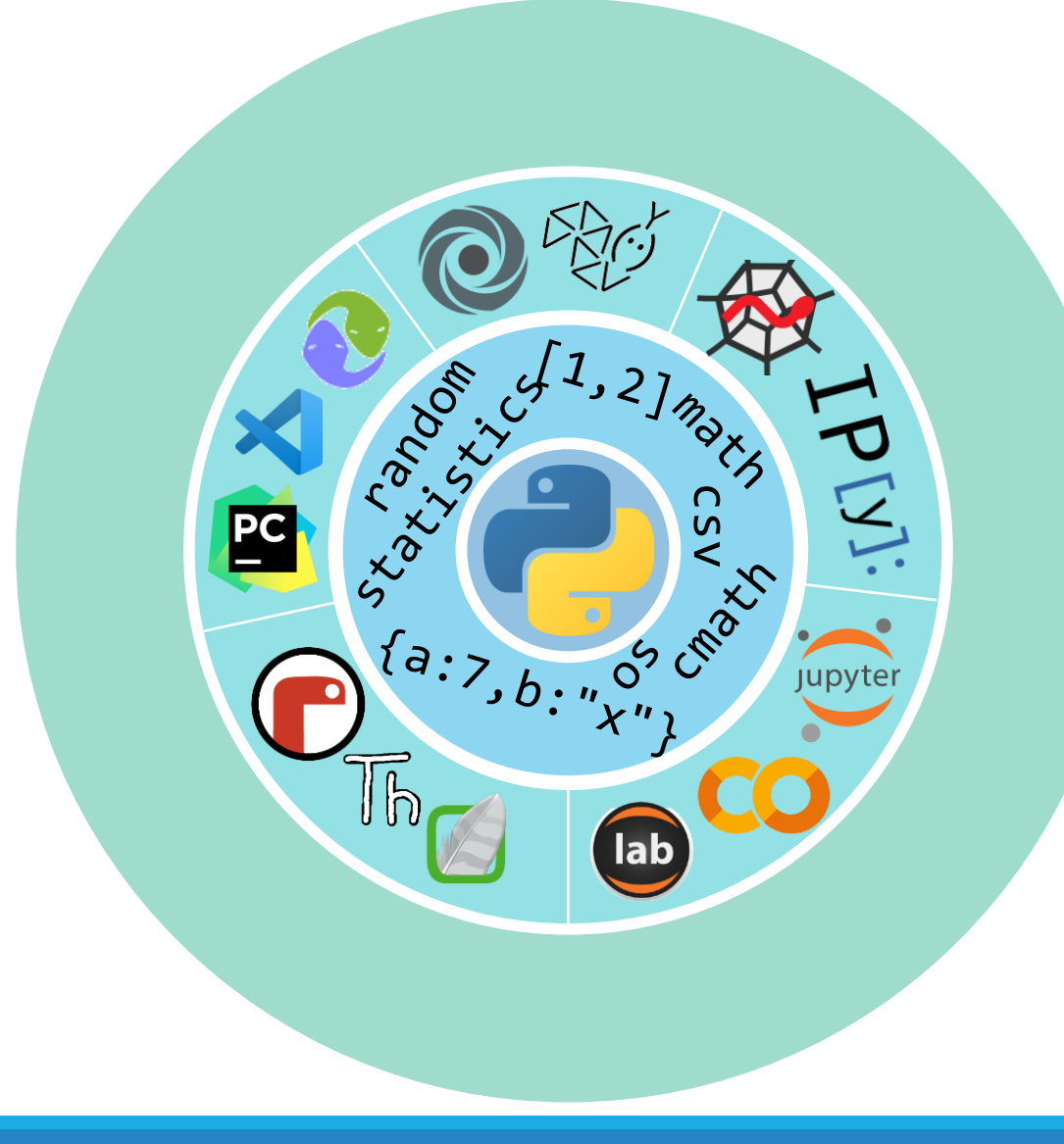

- Ambienti di sviluppo **tradizionali** (IDE)
	- o IDLE, PyCharm, Visual Studio Code, Eclipse PyDev, …
- Ambienti di sviluppo **on-line** o Repl.it, PythonAnywhere, Python Tutor
- Ambienti per il calcolo **interattivo** o Spyder, IPython
- **Notebook** Computazionali o Jupyter, JupyterLab, Google Colab
- Ambienti per **l'apprendimento** o Mu, Thonny, Wing

### L'IDE di PyCharm

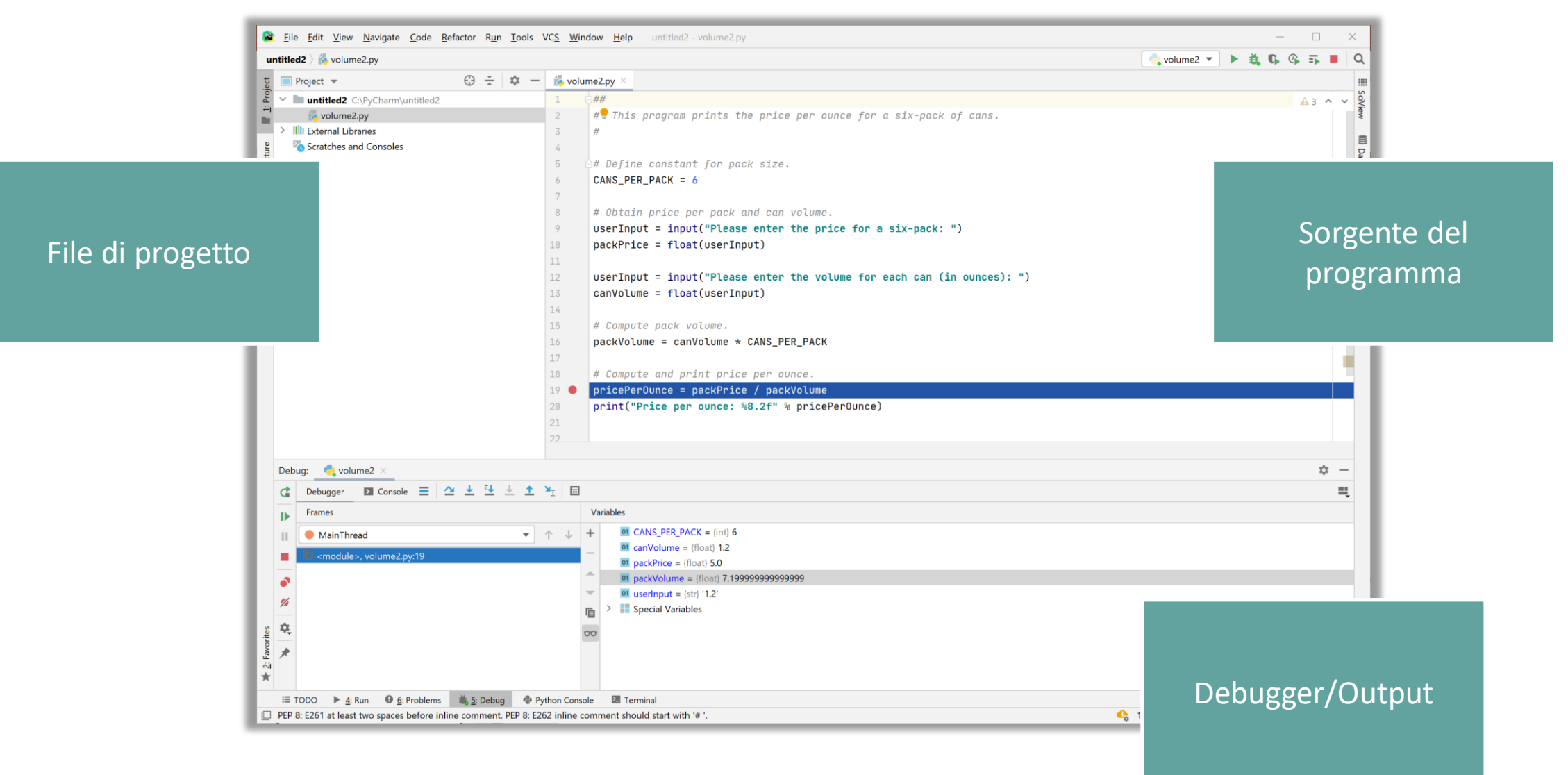

### IDE On-line :<https://replit.com/>

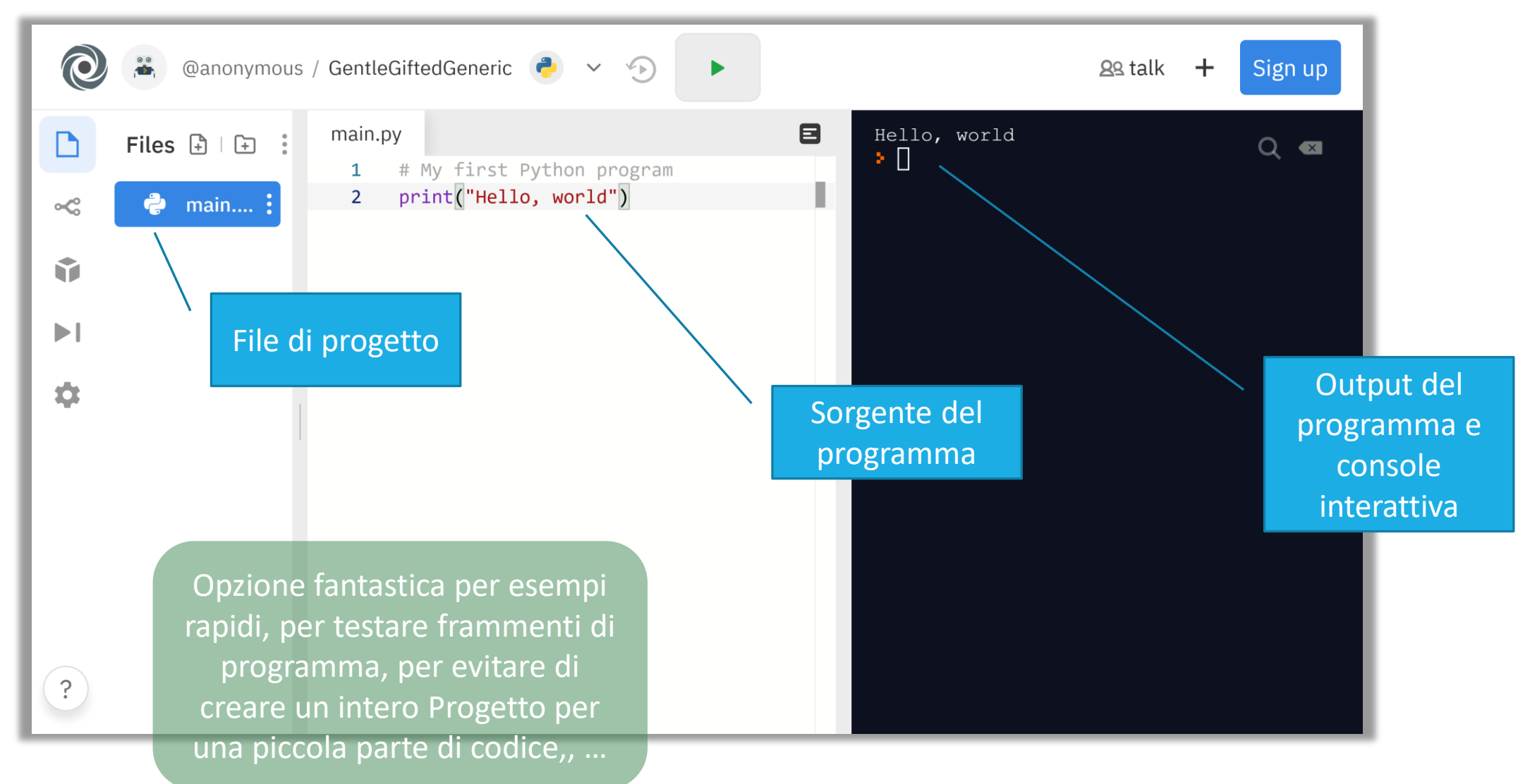

#### Ambienti scientifici interattivi

#### SPYDER SPYDER SERVICE ON A SUPPOSE ON A SUPPOSE ON A SUPPOSE ON A SUPPOSE ON A SUPPOSE OF A SUPPOSE OF A SUPPOSE OF A SUPPOSE OF A SUPPOSE OF A SUPPOSE OF A SUPPOSE OF A SUPPOSE OF A SUPPOSE OF A SUPPOSE OF A SUPPOSE OF A

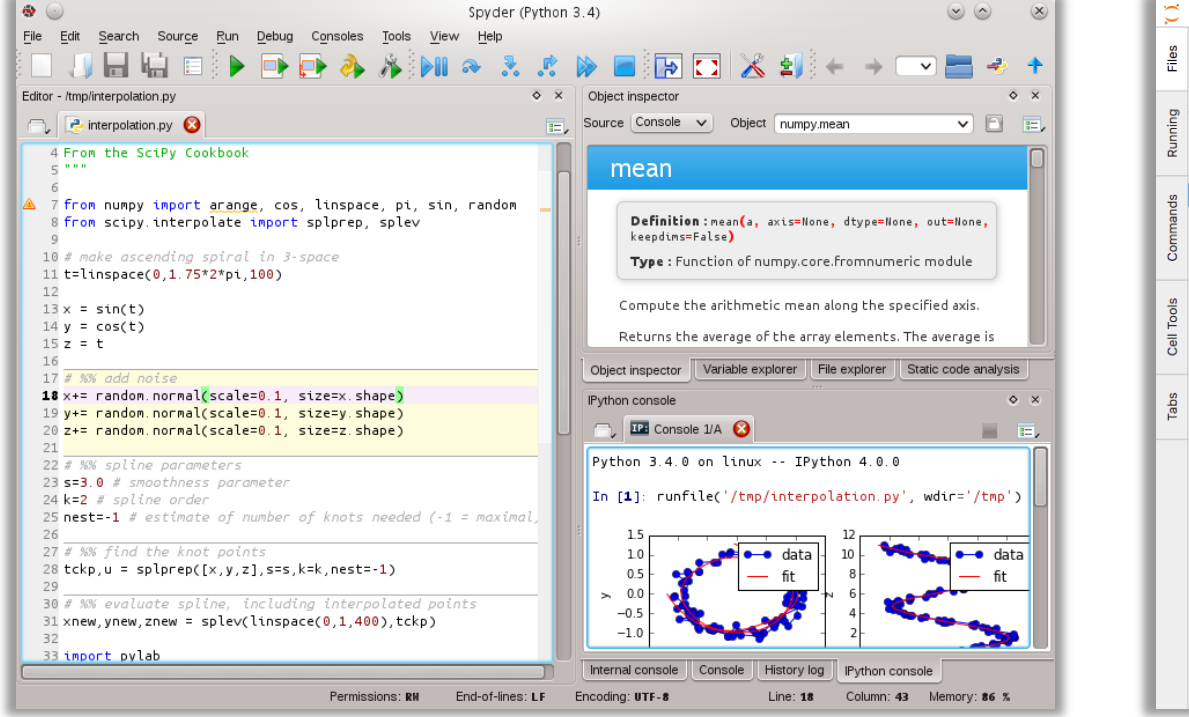

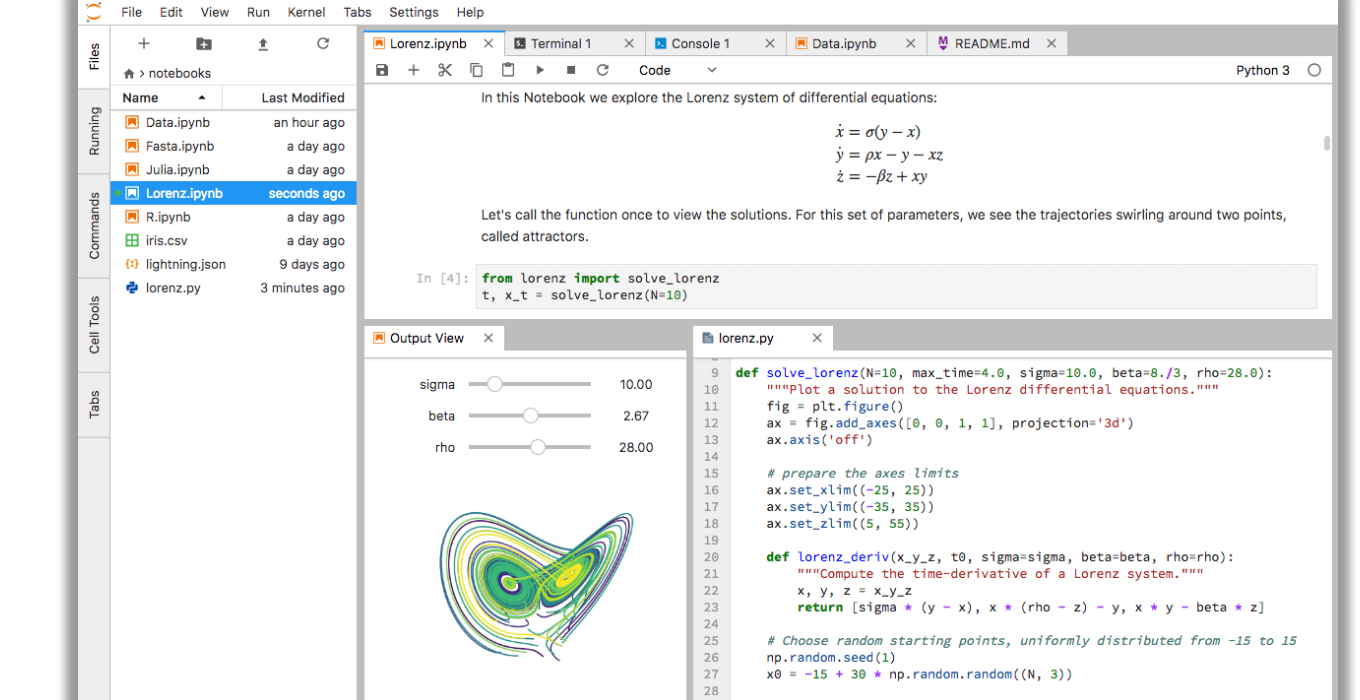

#### Ambienti scientifici interattivi

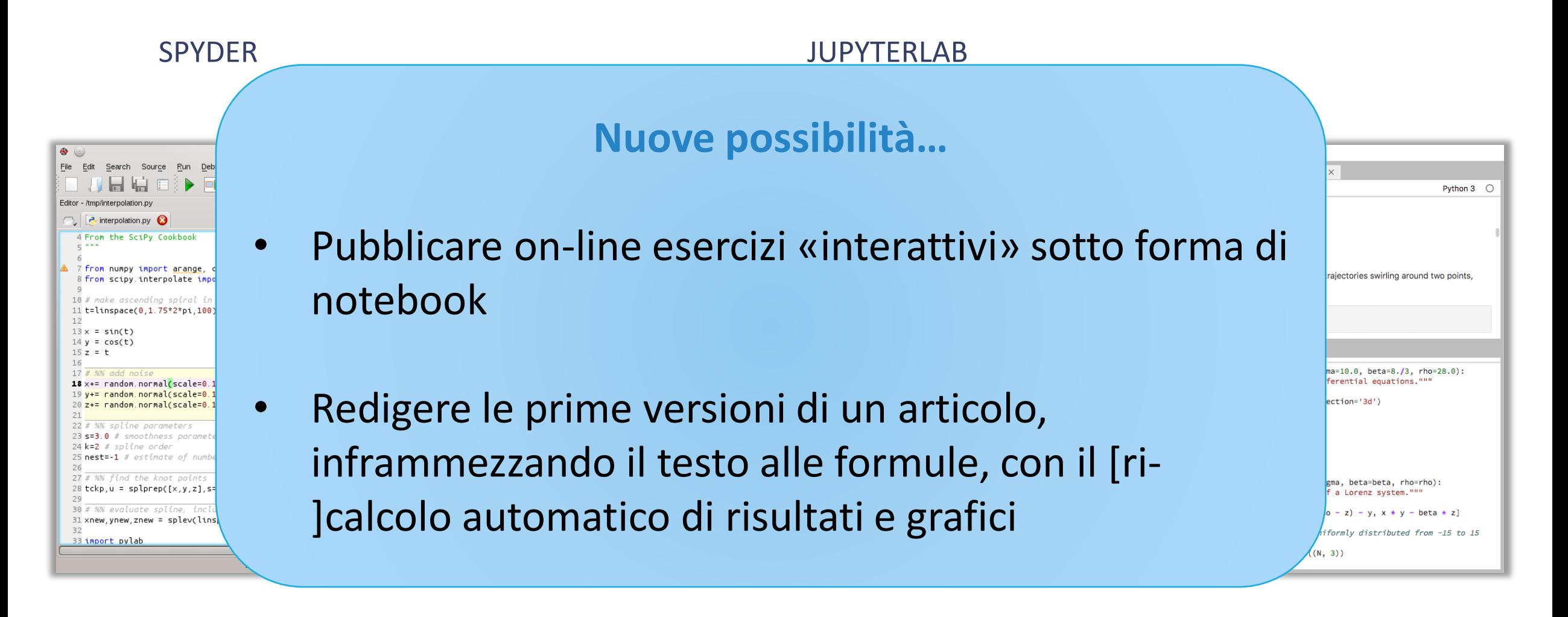

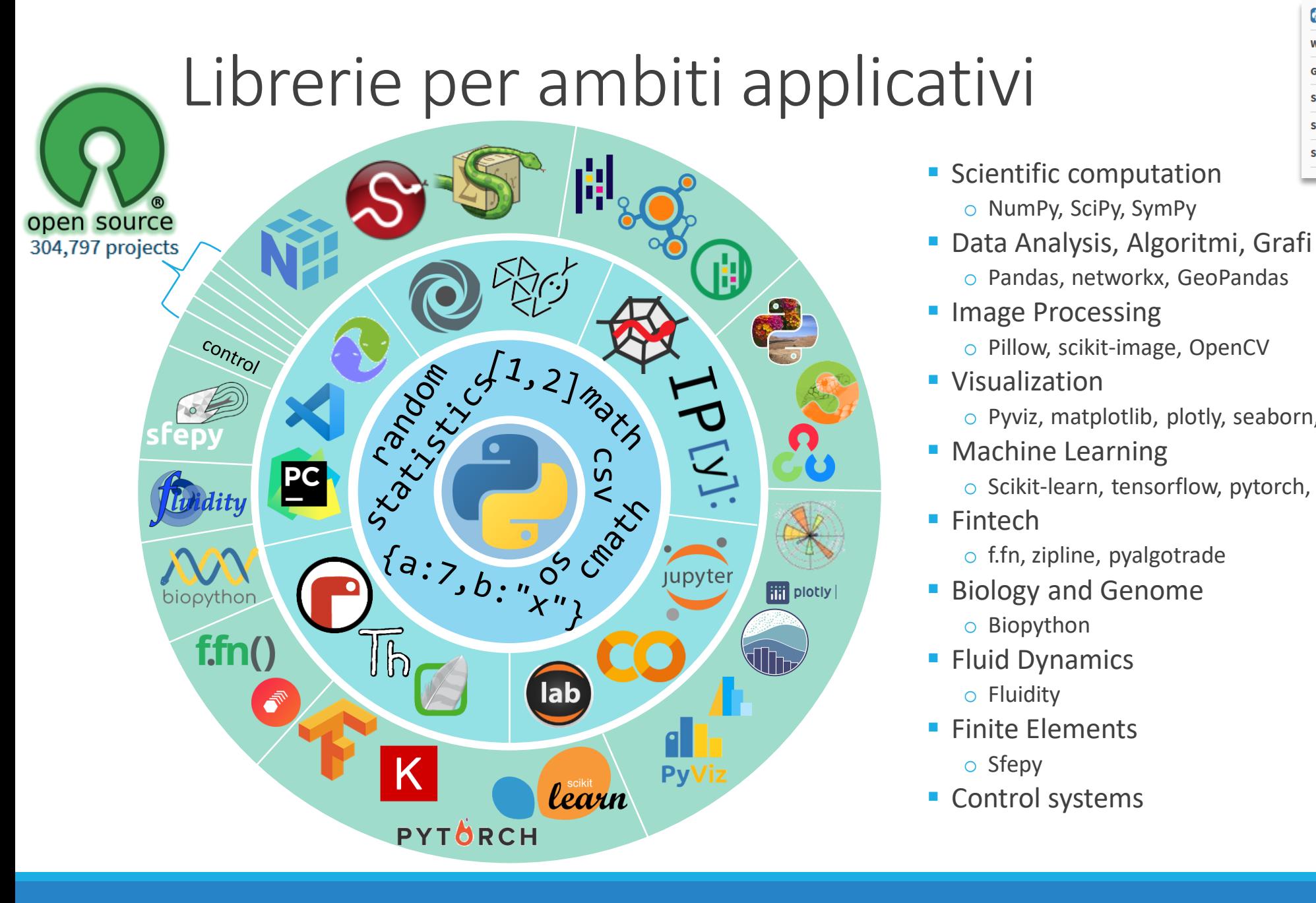

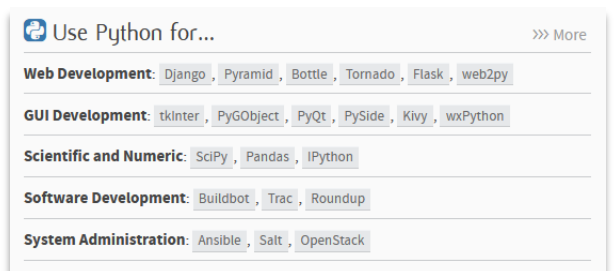

Package **Index** 

*Singoli moduli*

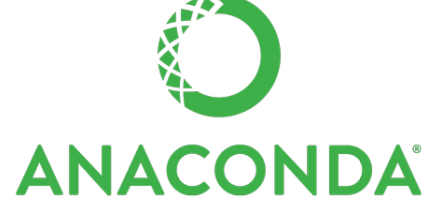

*Toolkit completo per data science* 

o NumPy, SciPy, SymPy

o Pandas, networkx, GeoPandas

o Pillow, scikit-image, OpenCV

o f.fn, zipline, pyalgotrade

o Biopython

o Fluidity

o Sfepy

o Pyviz, matplotlib, plotly, seaborn, altair

o Scikit-learn, tensorflow, pytorch, keras

## Calcolo scientifico

- 
- **NumPy**
- o Array, vettori, algebra lineare
- - **SciPy** 
		- o Package specializzati su diversi ambiti scientifici

- **SymPy** o Calcolo simbolico
- 開 Pandas
	- o Analisi e manipolazione dati

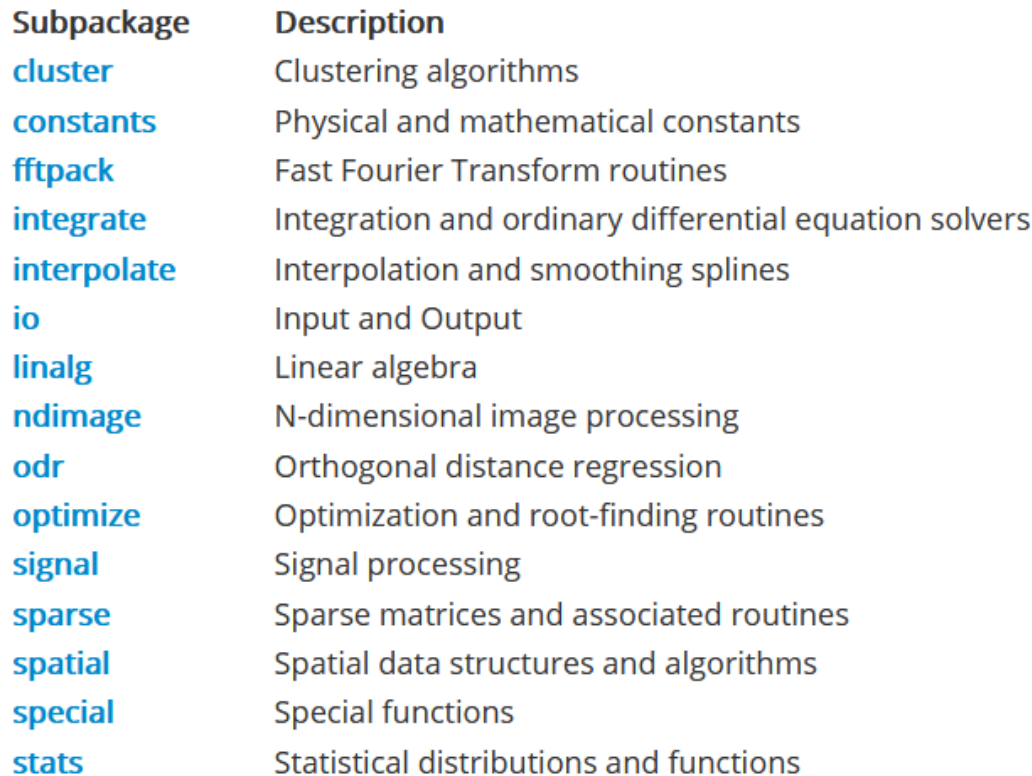

### Calcolo scientifico

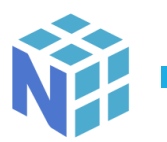

**NumPy** 

o Array, vettori, algebra lineare

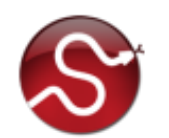

**SciPy** 

o Package specializzati su diversi ambiti scientifici

**SymPy** 

o Calcolo simbolico

#### 開 Pandas

o Analisi e manipolazione dati

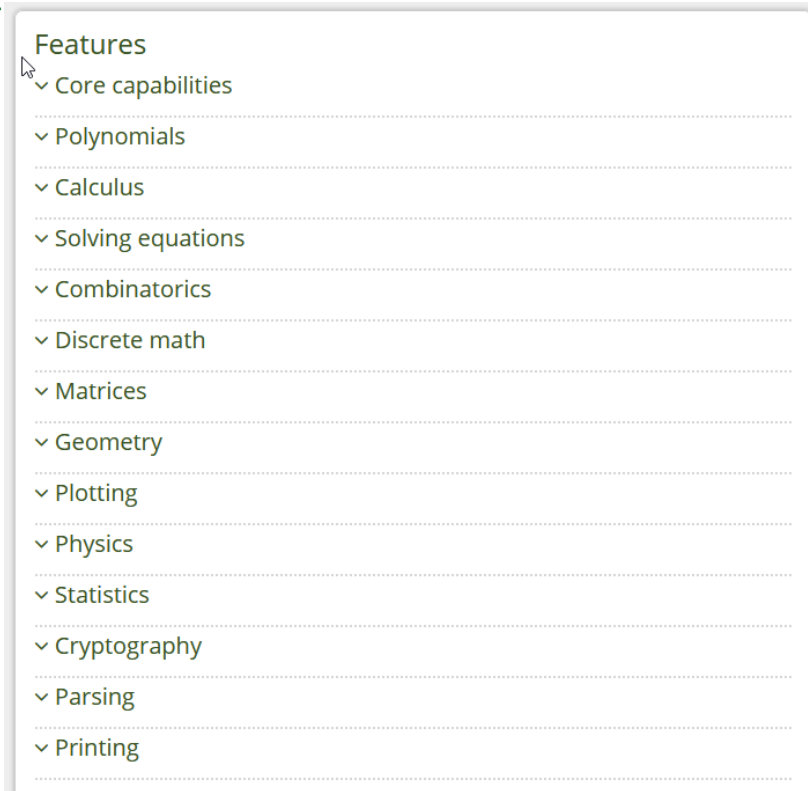

#### Visualizzazione

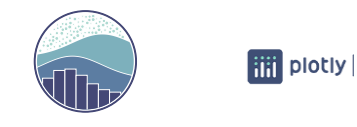

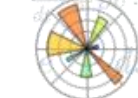

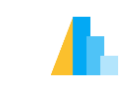

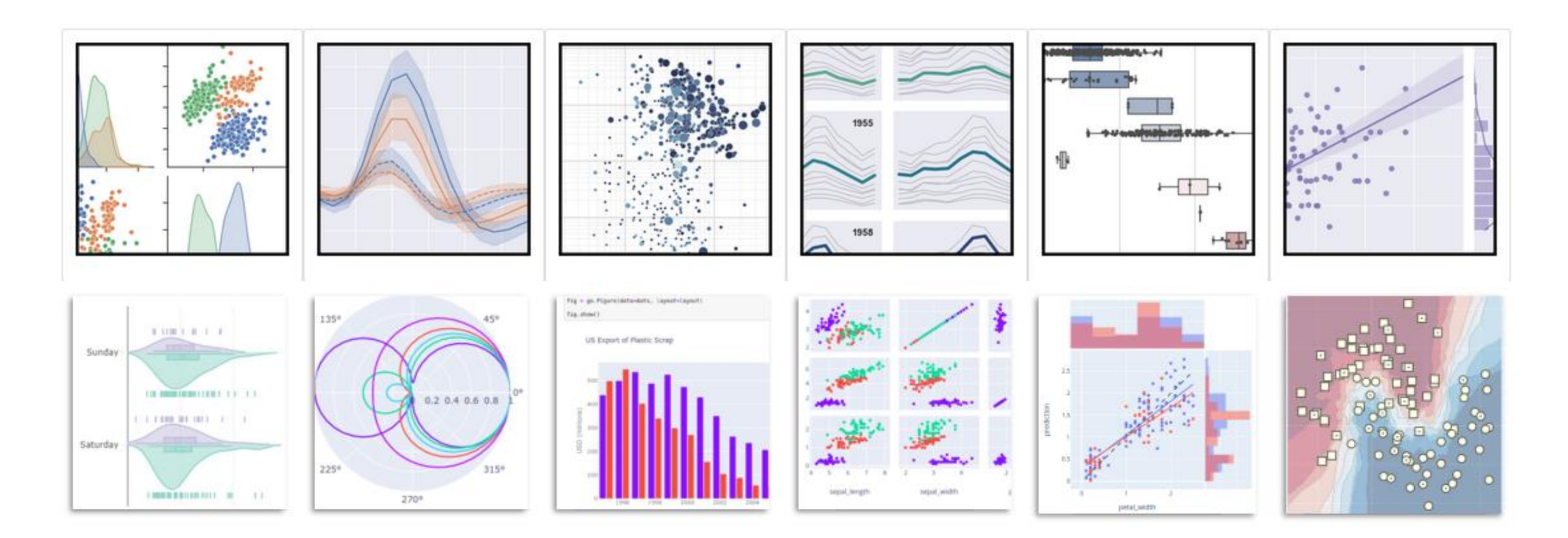

matplotlib, plotly, seaborn, …

#### *Esempio*: dati ufficiali Covid-19 in real-time

import pandas as pd import seaborn as sns sns.set\_style(**"whitegrid"**)

#### *# Leggi dati aggiornati*

covid =  $pd.read$  json( path or buf='https://raw.githubusercontent.com/pcm-dpc/COVID-**19/master/dati-json/dpc-covid19-ita-andamento-nazionale.json'**, convert\_dates=[**'data'**])

```
covid.set_index('data', inplace=True)
```

```
sns.relplot(data=covid, kind='line')
```

```
dati_utili = covid[['totale_ospedalizzati', 'totale_positivi' ]]
```

```
sns.relplot(data=dati_utili, kind='line')
```

```
sns.relplot(data=dati_utili, kind='scatter', 
x='totale_ospedalizzati', y='totale_positivi', hue='data', 
legend=False)
```
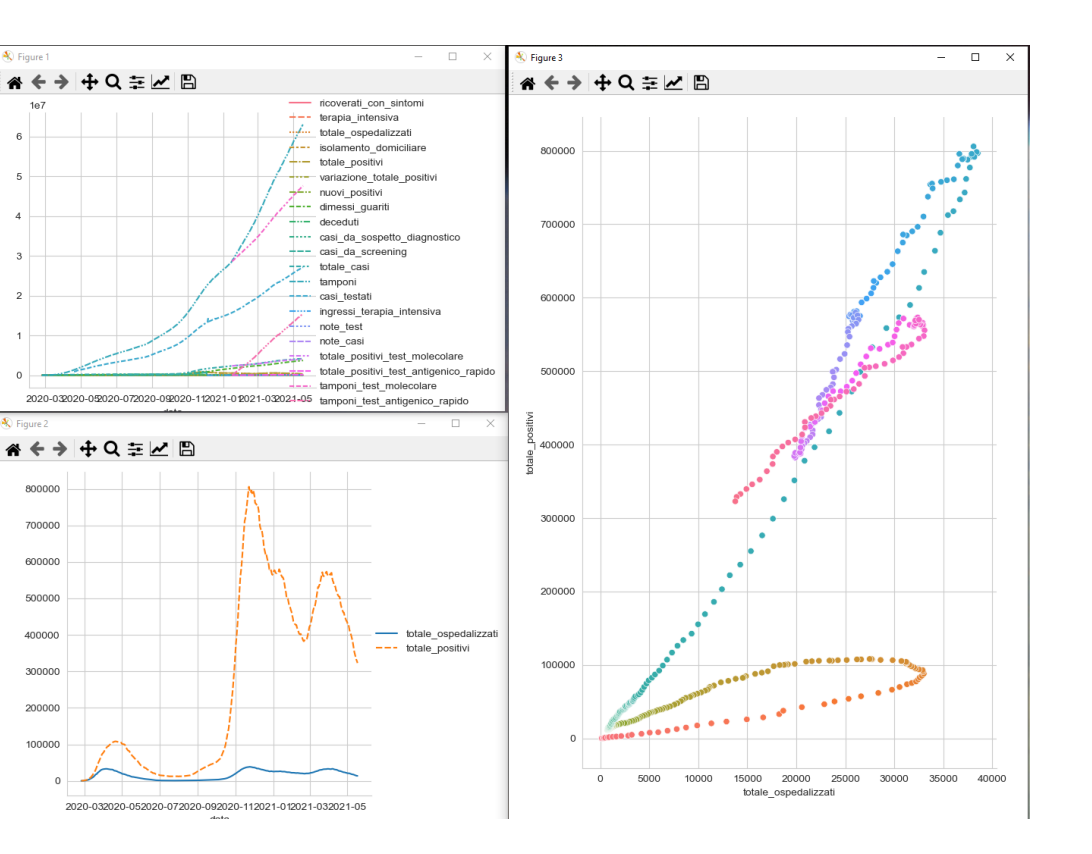

#### Try [me on Google Colab](https://colab.research.google.com/drive/1x8eGGmy0FykJprTiuIfsDE4gBo5H4B13?usp=sharing)

### Dopo il primo anno…

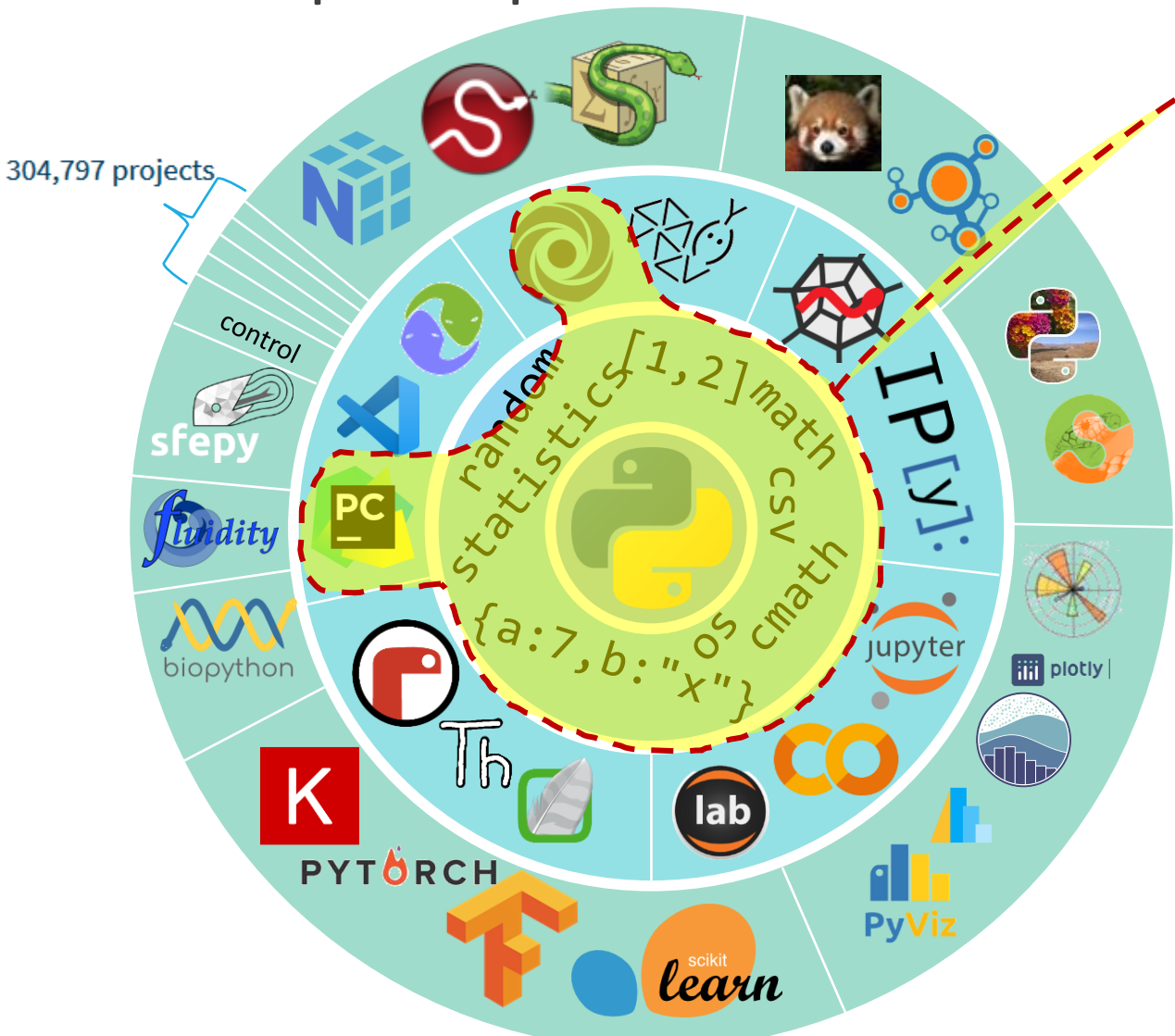

- Programma del corso di Informatica
	- o Conoscenza di base del linguaggio
	- o Familiarità con gli ambienti di sviluppo più semplici
	- o Capacità di analizzare un problema e formulare un algoritmo
- Le specializzazioni sulle varie aree non rientrano nel programma di Informatica
	- o Possibile costruire negli insegnamenti successivi
	- o Partendo da una base consolidata

#### Dopo «Informatica»

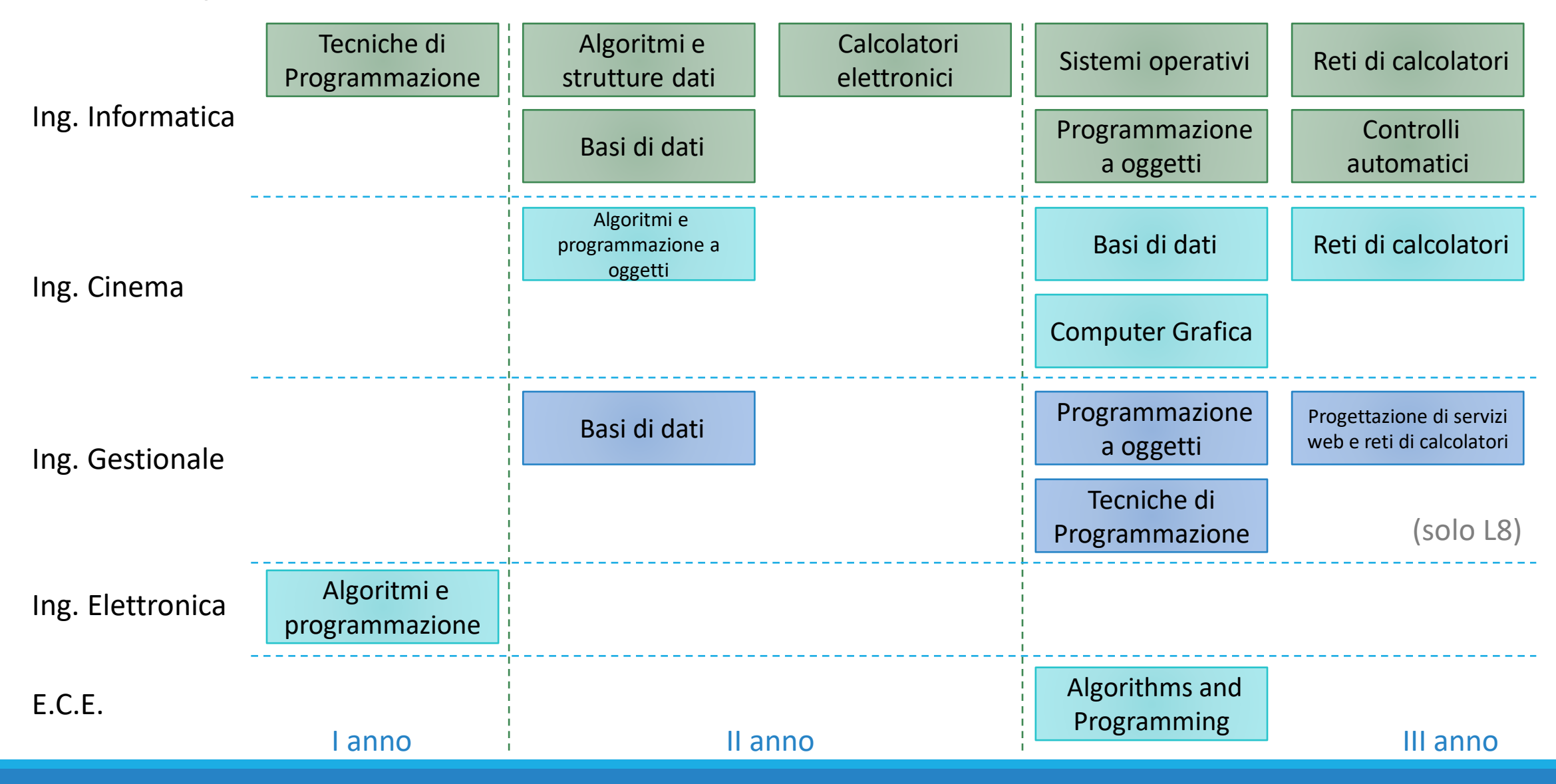

#### Dopo «Dopo «Informatica»»

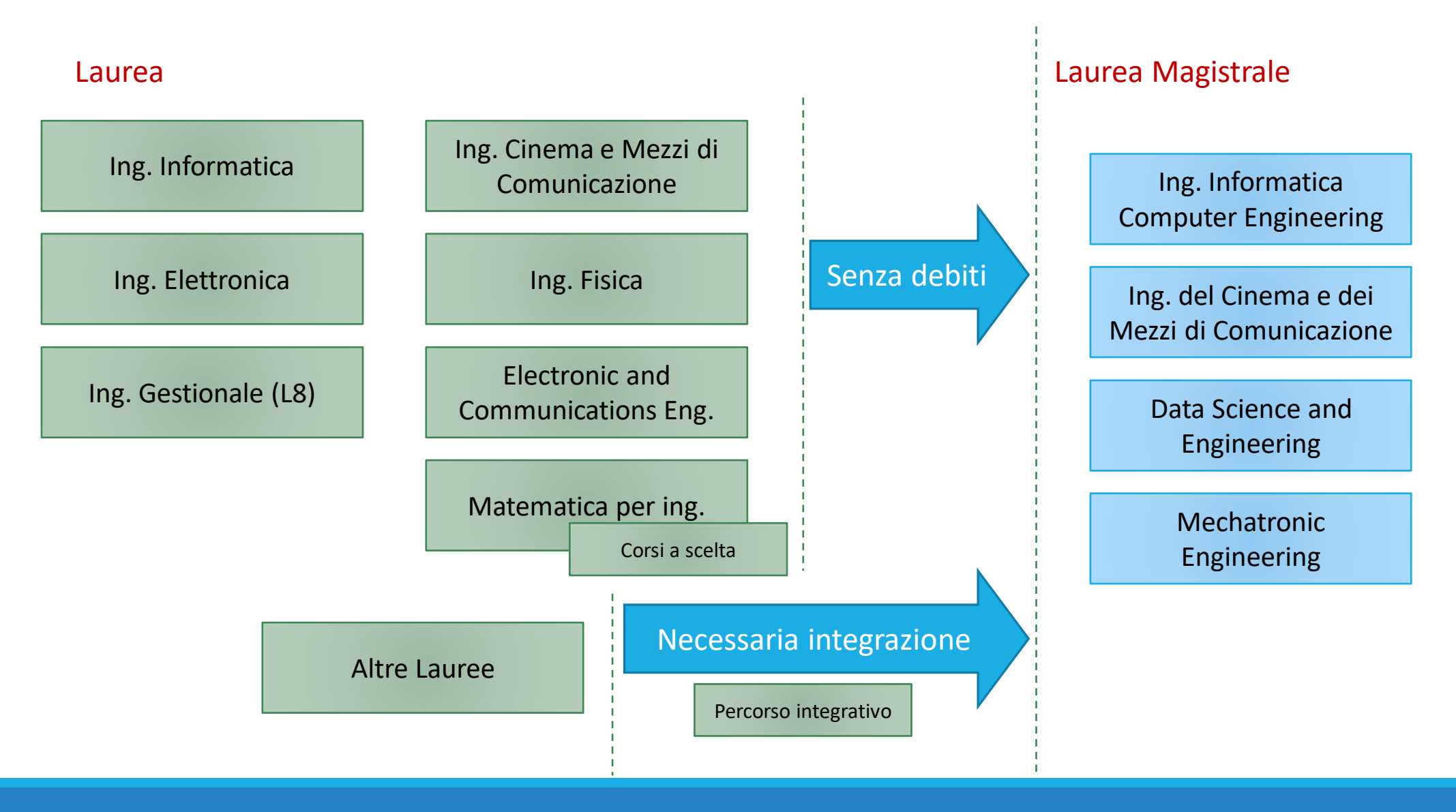

# Organizzazione del corso

#### Sito del corso

Tutto il materiale sarà disponibile su questo sito

- Slide
- **Laboratori**
- Esempi svolti
- Video Lezioni
- Temi d'esame

#### • Calendario lezioni

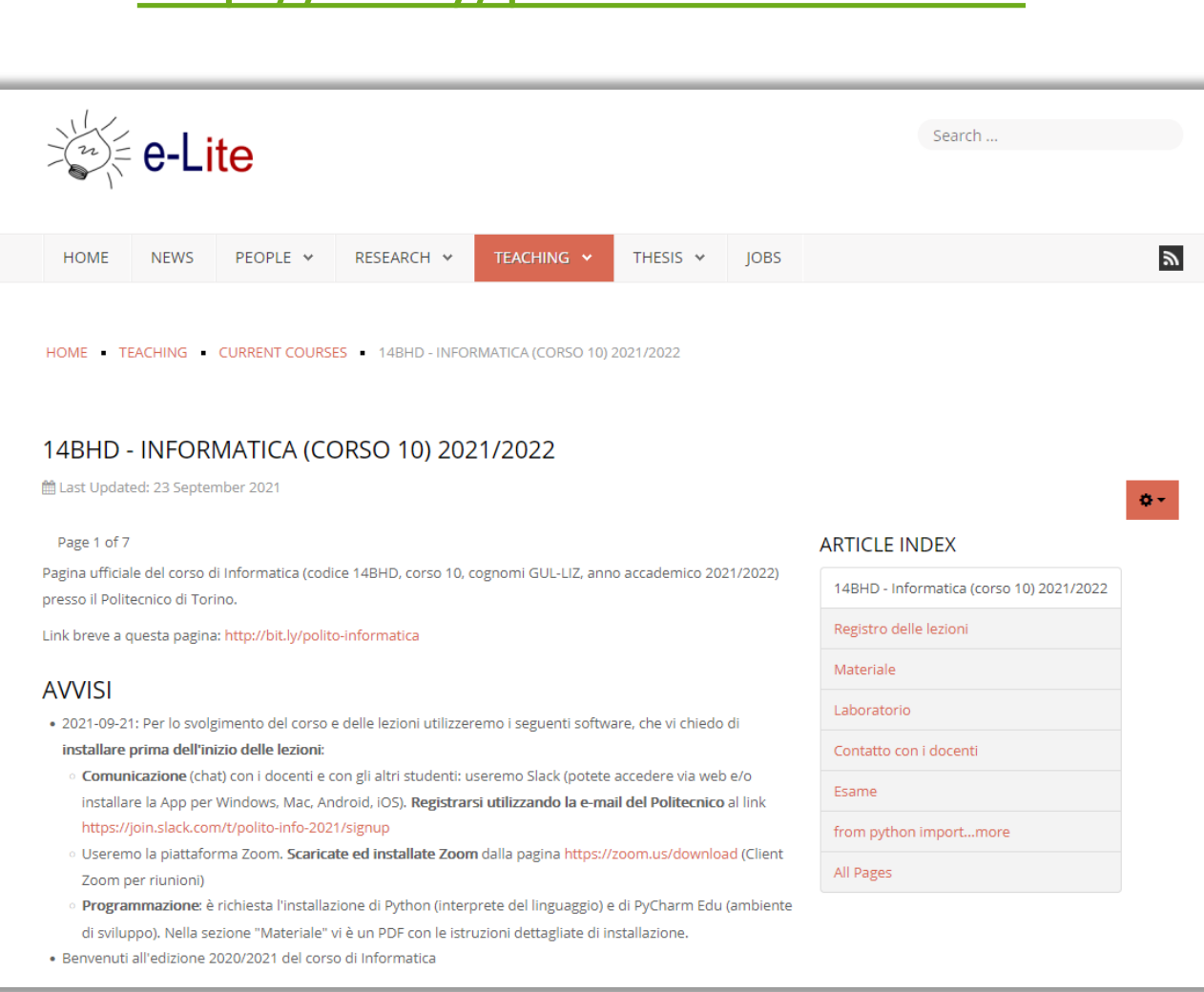

<http://bit.ly/polito-informatica>

#### INFORMATICA / COMPUTER SCIENCES 34

 $\mathbb{R}$ 

### Struttura del corso

- **Programmazione e Python : 41 ore**
- Teoria: 9 ore
- **Problem solving : 12 ore**
- Laboratorio : 18 ore (x 3 squadre)

■ Totale: 80 ore/studente

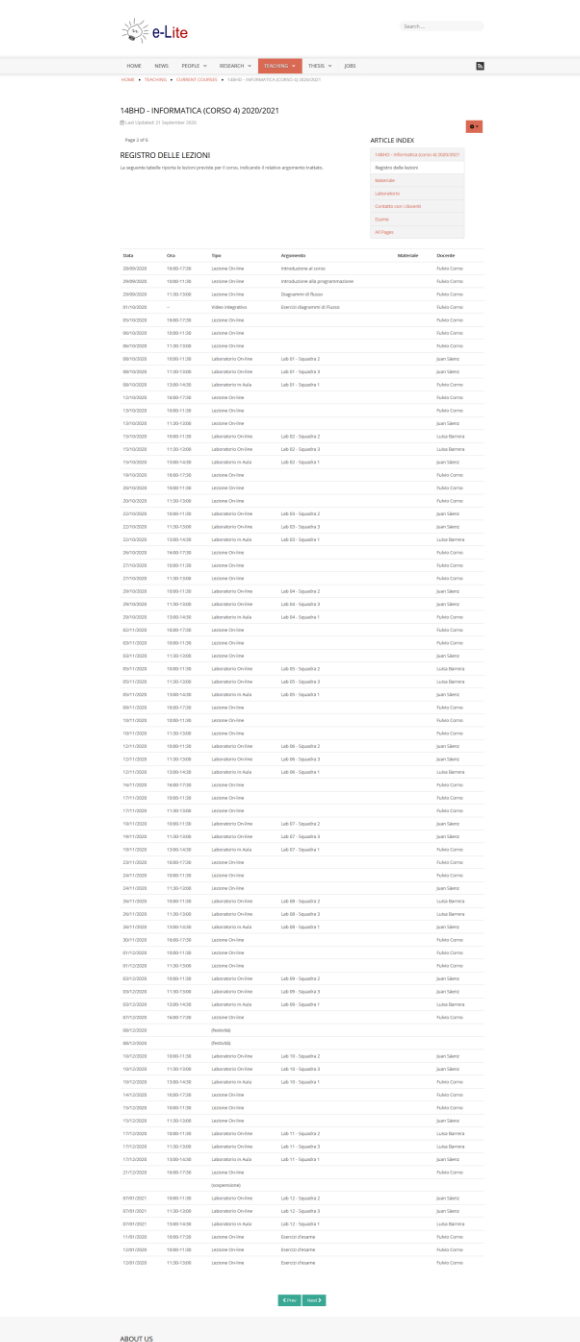

#### Libri di testo

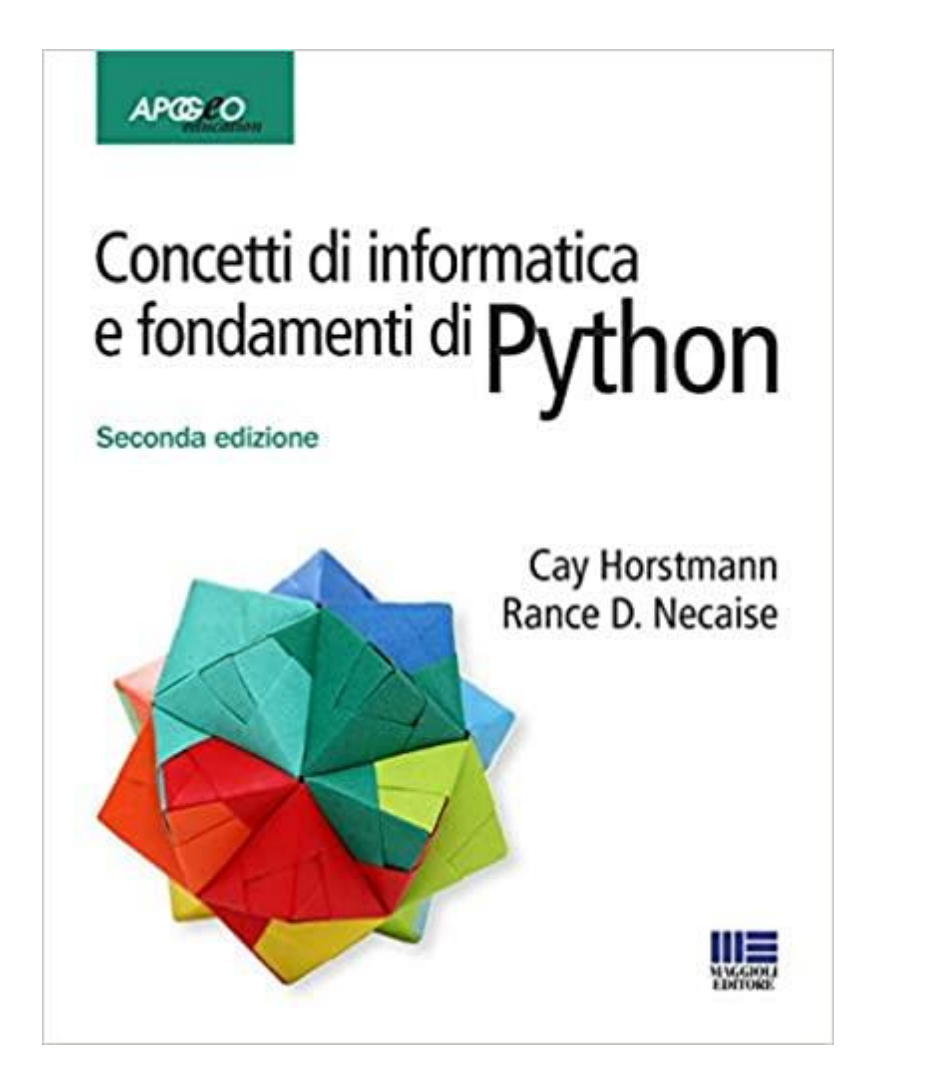

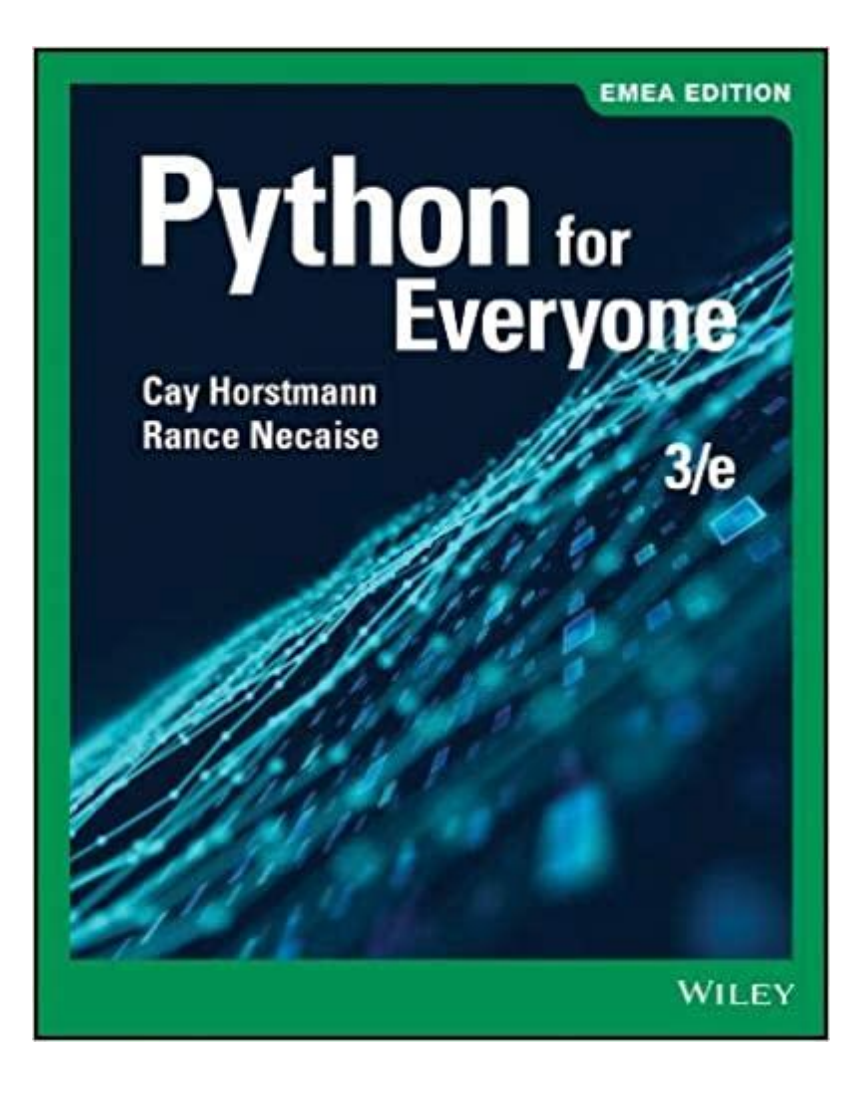

### Libri: Informazioni dettagliate

- Concetti di informatica e fondamenti di Python
- Seconda edizione Giugno 2019 (II<sup>°</sup> Edizione)
- Cay Horstmann Rance D. Necaise
- Maggioli Editore
- ISBN 9788891635433
- http://www.apogeoeducation.com/c [oncetti-di-informatica-e-fondamenti](http://www.apogeoeducation.com/concetti-di-informatica-e-fondamenti-di-python.html)di-python.html
- **Python For Everyone**
- 3rd Edition
- Cay S. Horstmann, Rance D. Necaise
- Wiley
- ISBN: 978-1-119-49853-7 December 2018
- https://www.wiley.com/en[it/Python+For+Everyone,+3rd+Editio](https://www.wiley.com/en-it/Python+For+Everyone,+3rd+Edition-p-9781119498537) n-p-9781119498537

#### Altre risorse

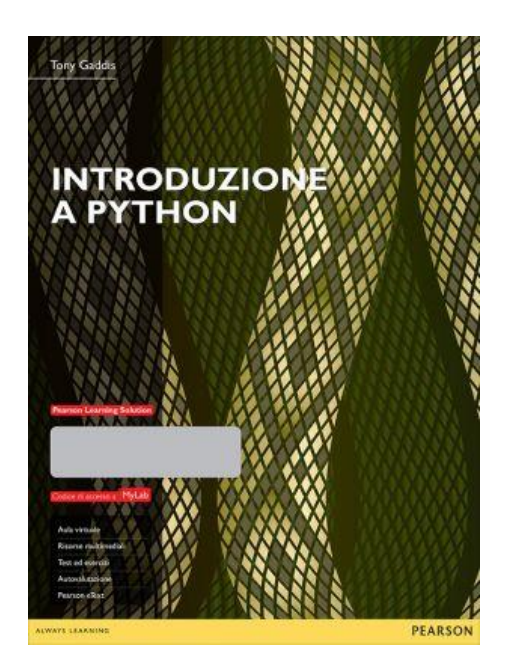

Introduzione a Python Tony Gaddis Pearson - ISBN: 9788891900999

PAUL DEITEL<br>HARVEY DEITEL puthon" Introduzione a Python® Per l'informatica e la data science MyLab<sup>codos</sup> **P** Pearson

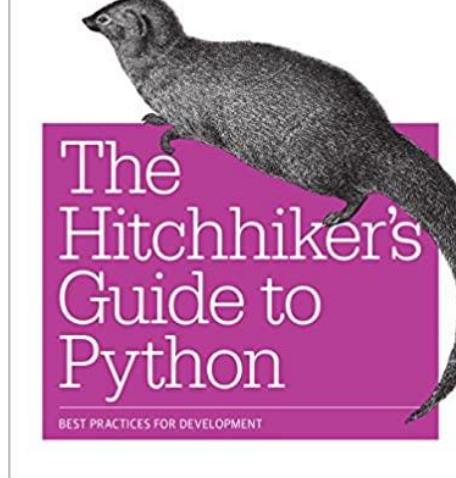

**O'REILLY** 

Kenneth Reitz & Tanya Schlusser

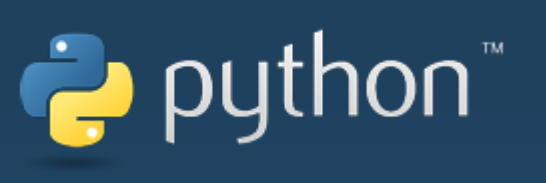

<https://www.python.org/> <https://docs.python.org/3/> [https://docs.python.org/3/tutorial/](https://docs.python.org/3/tutorial/index.html)

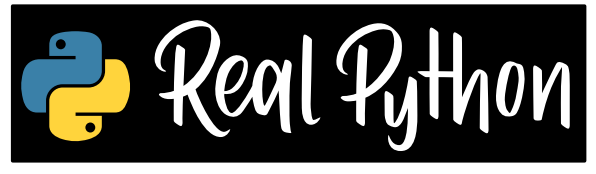

<https://realpython.com/>

Introduzione a Python per l'informatica e la data science Paul J. Deitel, Harvey M. Deitel, Pietro Codara, Carlo Mereghetti Pearson - ISBN: 9788891915924

The Hitchhiker's Guide to Python: Best Practices for Development Kenneth Reitz, Tanya Schlusser O'Reilly Media - ISBN-13: 978- 1491933176

Gratis su: <https://docs.python-guide.org/>

#### Strumenti per programmare

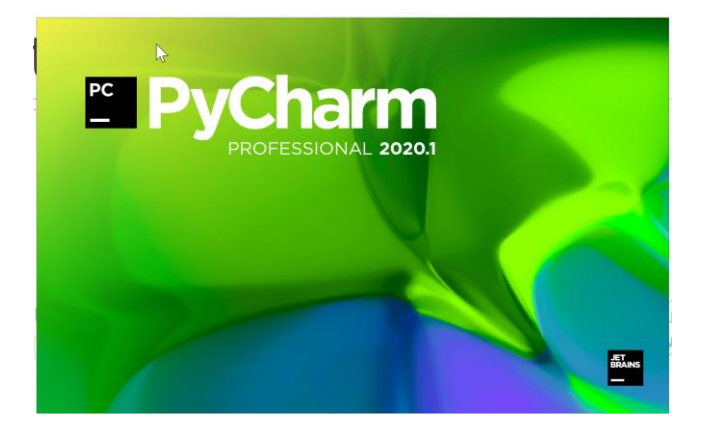

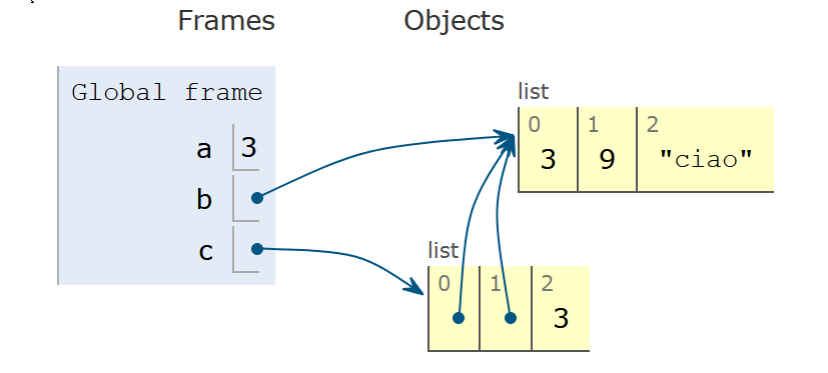

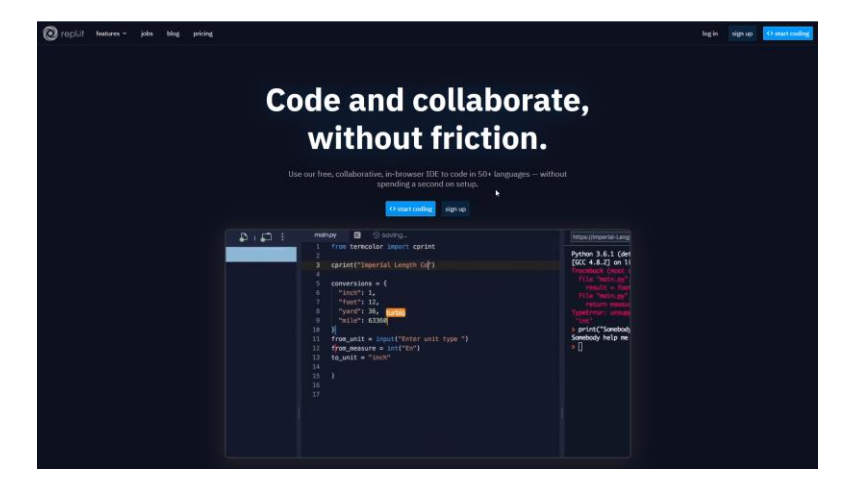

#### [https://www.jetbrains.com/](https://www.jetbrains.com/pycharm/) pycharm/

- o Professional (gratis per docenti e studenti)
- o Community (gratis per tutti)

#### [http://pythontutor.com](http://pythontutor.com/)

[https://replit.com](https://replit.com/) (free online IDE)

#### Istruzioni di installazione

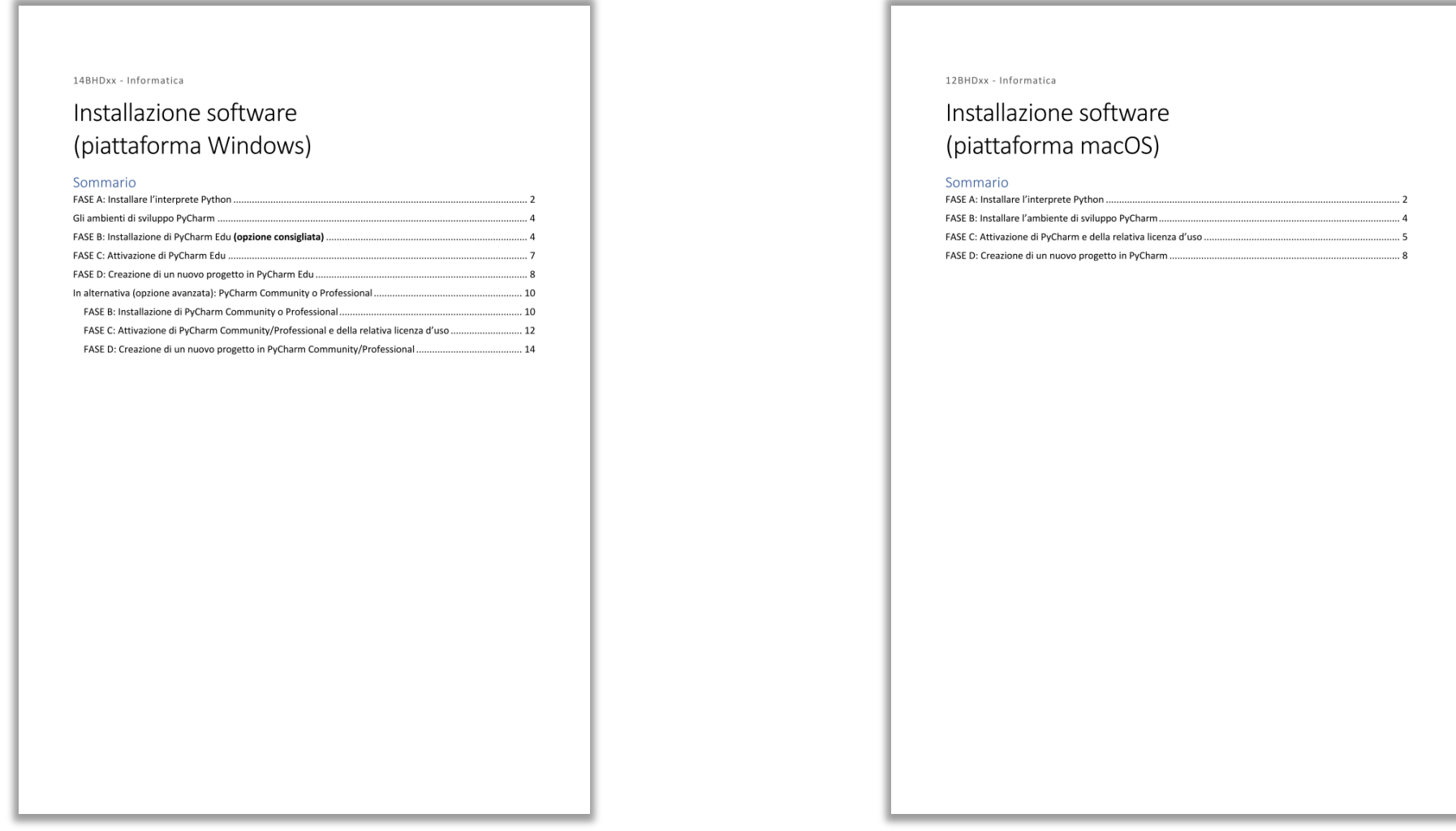

#### <http://bit.ly/polito-informatica>

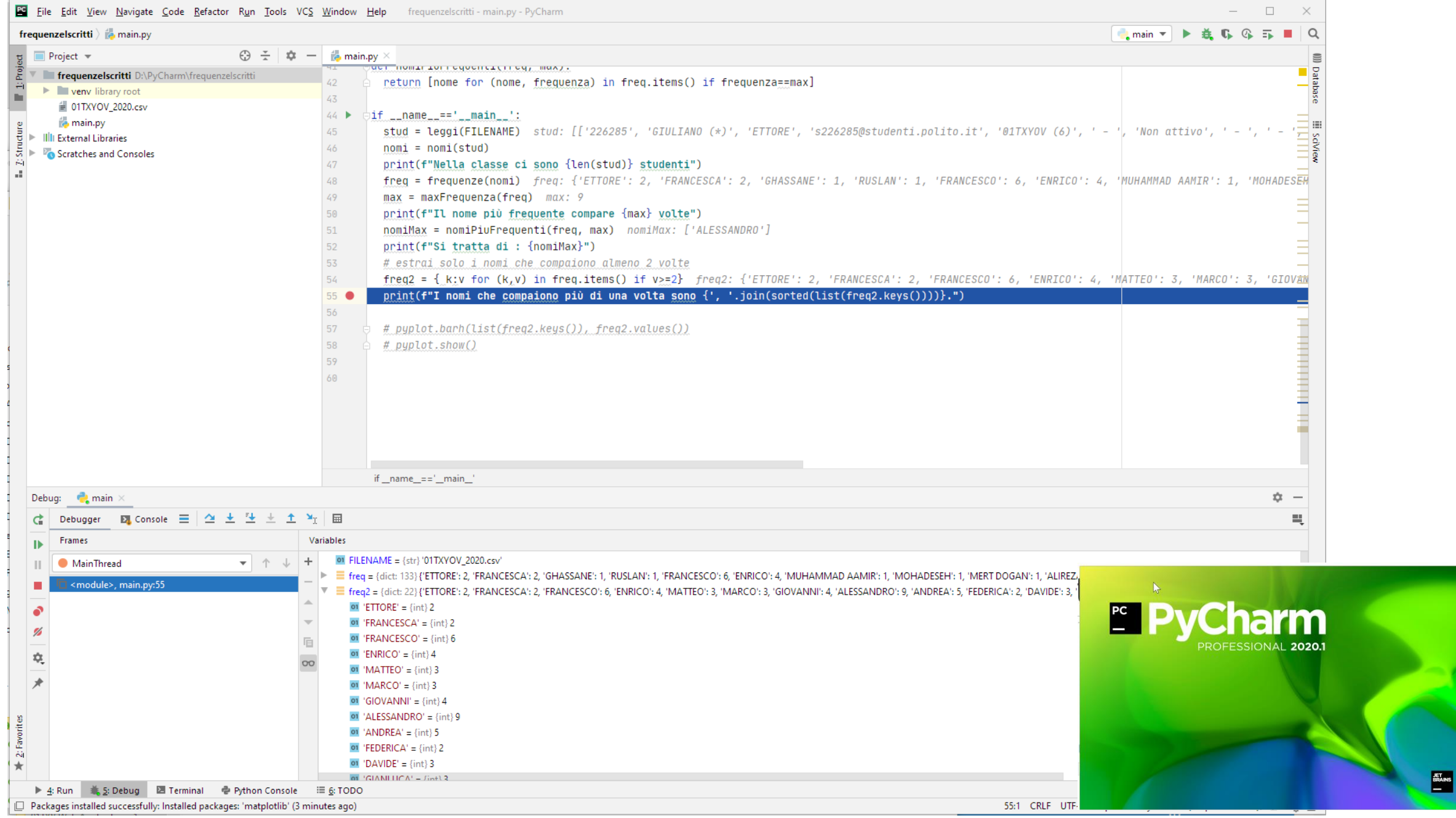

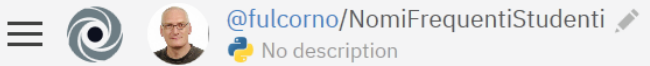

Files

P

 $\circ \zeta^{\rm o}_\text{o}$ 

ŵ

 $\blacktriangleright$ 

101

 $\ddot{?}$ 

A

 $\widehat{\mathcal{F}}$ 

 $run$ 

 $\blacksquare$ 

https://NomiFr

Nella classe

Il nome più

Si tratta d:

I nomi che

, CLAUDIO,

SCA, FRANCES

ZO, LUCA, MA

A+ share + new repl - 89

ධ main.py import csv  $\mathbf{1}$  $\bullet$  main.py # from matplotlib import pyplot  $\overline{\mathbf{3}}$ 01TXYOV\_2020.csv FILENAME = '01TXYOV 2020.csv'  $\Delta$ 5 # Leggi l'elenco degli studenti e salvalo in un array 6 def leggi(nomefile):  $\overline{7}$ file =  $open(nomefile, 'r')$ 8  $reader = csv.reader(file)$ 9  $prima = True$ 10 11 studenti =  $[]$ for line in reader:  $12$  $13$ if prima: #skip first line (headers) 14  $prima = False$ 15 else: studenti.append(line) 16 17 file.close() return studenti 18 19 # estrai i nomi di battesimo da un elenco di studenti 20 def nomi(elenco): 21  $nomi = []$ 22 for riga in elenco: 23 nomi.append(riga[2]) 24 return nomi 25 26 # Calcola le frequenze dei vari nomi presenti in un 27 array def frequenze(tokens): 28 29 freq =  $\{\}$ for token in tokens: 30 31 if token in freq:  $freq[token] = freq[token] + 1$  $32$ 33 else:  $freq[token] = 1$ 34

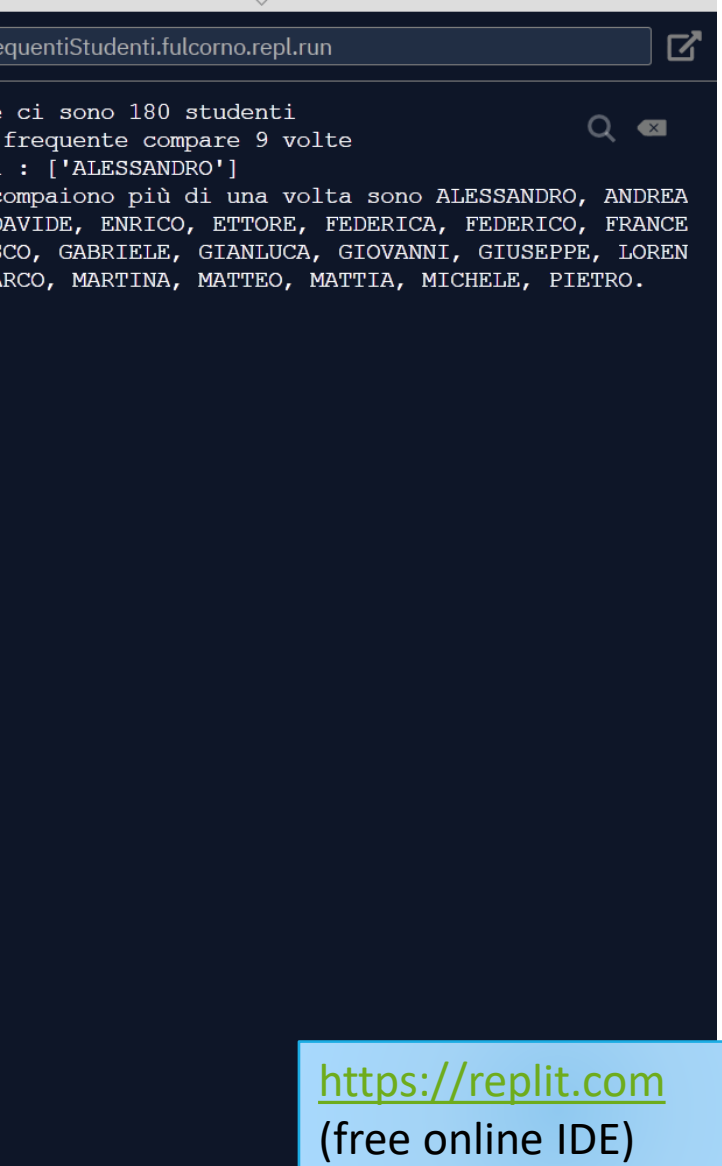

## Informazioni pratiche

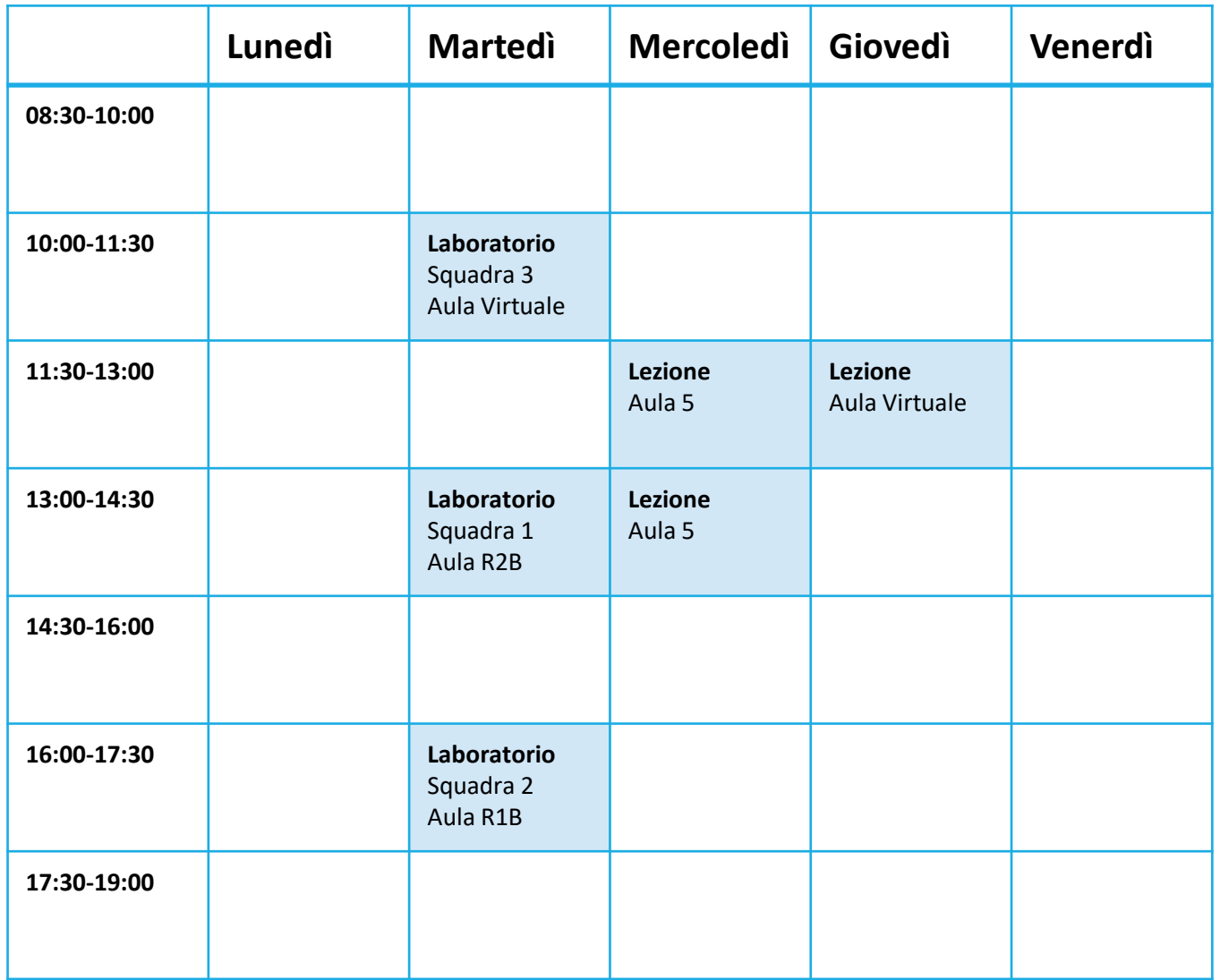

Orario Settimanale

#### Laboratori

- La parte più importante del corso, in cui imparare a risolvere problemi e scrivere programmi
- **II corso è diviso in 3 squadre** 
	- o Squadre 1 e 2 in presenza in aula (**portate il vostro PC portatile**!)
	- o Squadra 3 seguirà le esercitazioni on-line (Zoom+Slack)
- È necessario installare il software richiesto (Python e PyCharm) vedere le istruzioni di installazione sul portale
- Inizio laboratori: **05/10/2021**
- Testo pubblicato sul sito del corso

### Suddivisione in squadre

- Squadra 1 (ore 13:00): cognomi con iniziale A-L
- Squadra 2 (ore 16:00): cognomi con iniziale M-Z

■ Squadra 3 (ore 10:00): tutti coloro che non sono prenotati per la presenza in aula

#### Comunicazioni

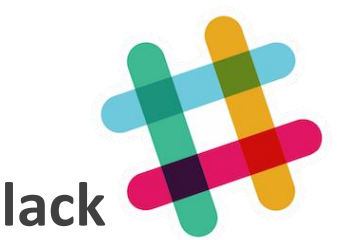

- **Tutti** i contatti con i docenti avverranno sulla piattaforma **Slack**
	- o I messaggi di e-mail non saranno considerati
	- o Fondamentale anche nel caso di malfunzionamenti della Virtual Classroom
- **Iscriversi (obbligatorio!) all'indirizzo [https://join.slack.com/t/polito-info-](https://join.slack.com/t/polito-info-2021/signup)2021/signup**
	- o Usare la e-mail del Politecnico
	- o Scegliere un nickname a piacere

#### ■ Canali:

- o #general annunci ed informazioni da parte dei docenti
- o #discussione spazio in cui gli studenti possono discutere tra di loro e porre delle domande. I docenti leggeranno e risponderanno
- o #laboratorio canale che sarà attivo *esclusivamente durante le ore di laboratorio on-line*, attraverso il quale si potrà fornire supporto allo svolgimento degli esercizi
- o #lezione-live canale che sarà attivo *esclusivamente durante le ore di lezione on-line*, attraverso il quale si potranno fare domande ed intervenire nella lezione
- o #random spazio libero di discussione e svago

## Esame

#### Contenuti dell'esame

- Alcune domande brevi sulla parte teorica del corso
- **Un esercizio di programmazione** 
	- o Con la possibilità di usare uno strumento di sviluppo per la scrittura del codice
	- o Sarà consegnato il codice sorgente del programma sviluppato
	- o Il codice verrà corretto manualmente (valuteremo la qualità della soluzione, e il rispetto delle richieste del problema, in maniera indipendente da eventuali errori sintattici e dall'effettivo funzionamento del programma)
- Nelle ultime 2 settimane del corso vi proporremo diversi esercizi di simulazione dell'esame, in modo da poter familiarizzare con le modalità di esame e con le conoscenze richieste per passarlo

#### Cosa serve per passare [bene] l'esame?

- Capacità logico-razionali di analisi e di sintesi o Comprendere i propri processi risolutivi e saperli formalizzare
- Svolgere tutti gli esercizi proposti

o Davvero

o Anche quelli [che sembrano] facili

o Da soli

- o Su Personal Computer
- o Verificarli con dati diversi
- o Cercare di metterli in crisi
- Inventarsi nuovi problemi, o varianti di quelli proposti o E poi risolverli

## Contatti

#### Docenti

#### ■ Fulvio Corno

o Dipartimento di Automatica e Informatica (3° piano)

o fulvio.corno@polito.it

**ELuisa Barrera Leon** 

o Dipartimento di Automatica e Informatica (2° piano)

o luisa.barrera@polito.it

#### ■ Ci trovate su Slack!

### Link utili

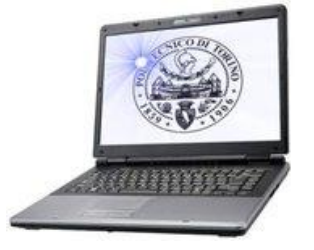

- Sito del corso (ufficiale):
	- $\circ$  <http://elite.polito.it/>  $\rightarrow$  Teaching  $\rightarrow$  Current Courses  $\rightarrow$  14BHD -Informatica (corso 4) 2021/2022
	- o Link breve: <http://bit.ly/polito-informatica>
- Gruppo Slack

o <https://join.slack.com/t/polito-info-2021/signup>

#### Licenza d'uso

- **Deste diapositive sono distribuite con licenza Creative Commons** "Attribuzione - Non commerciale - Condividi allo stesso modo 2.5 Italia (CC BY-NC-SA 2.5)"
- Sei libero:
	- o di riprodurre, distribuire, comunicare al pubblico, esporre in pubblico, rappresentare, eseguire e recitare quest'opera
	- o di modificare quest'opera
- Alle seguenti condizioni:
	- o **Attribuzione** Devi attribuire la paternità dell'opera agli autori originali e in modo tale da non suggerire che essi avallino te o il modo in cui tu usi l'opera.
	- o **Non commerciale** Non puoi usare quest'opera per fini commerciali.
	- o **Condividi allo stesso modo** Se alteri o trasformi quest'opera, o se la usi per crearne un'altra, puoi distribuire l'opera risultante solo con una licenza identica o equivalente a questa.
- <http://creativecommons.org/licenses/by-nc-sa/2.5/it/>

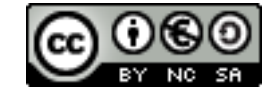

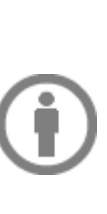

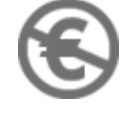